# **Optimización de la** Visibilidad Académica:

Estrategias Prácticas con Google Scholar y ORCID para Investigadores

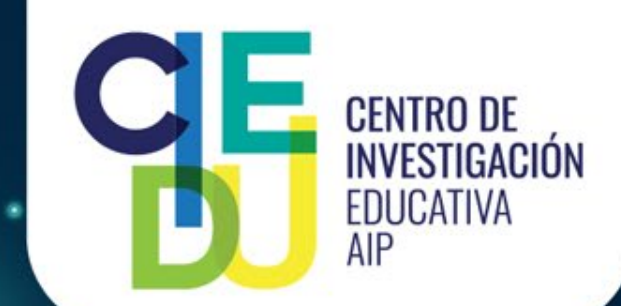

### **Buenas Prácticas y Recomendaciones**

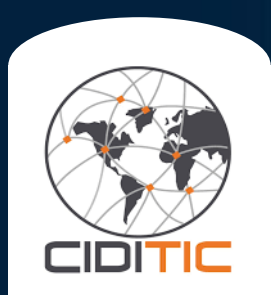

### **Mgter. Danny Murillo**

Profesor / Investigador Universidad Tecnológica de Panamá - CIDITIC

**Temas** 

- Consistencia y precisión
- Consejos para la colaboración
- Interconectividad entre los dos perfiles
- Demostrar impacto y alcance

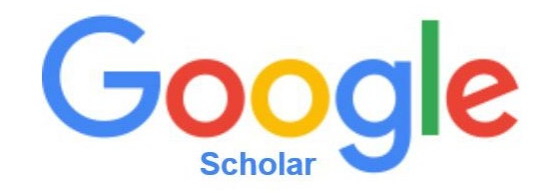

Consistencia y precisión

- 1. Nombre en perfil sin títulos o cargos académicos.
- 2. El **ORCID ID** en su perfil de GSC es una forma de indicar que usted tiene perfil en esa plataforma, no es un link/enlace, utilizar, ORCID:0000-0003-0297-7213. Se debe contemplar que al incluirlo no permite la búsqueda correcta de sus artículos en GSC.
- 3. En ORCID se pueden integrar varios enlaces de otros perfiles de investigación.
- 4. Alias de nombres en los perfiles (ORCID, GSC)
- 5. Palabras claves (**conceptos de búsqueda en GSC**) palabras relacionadas con nuestras investigaciones, área de expertis, no ocio, no área de interés.
- 6. El nombre en GSC es una referencia textual puede modificarlo, pero… **el perfil tiene un ID** (YNx08l0AAAAJ), evite crear varios perfiles en GSC.

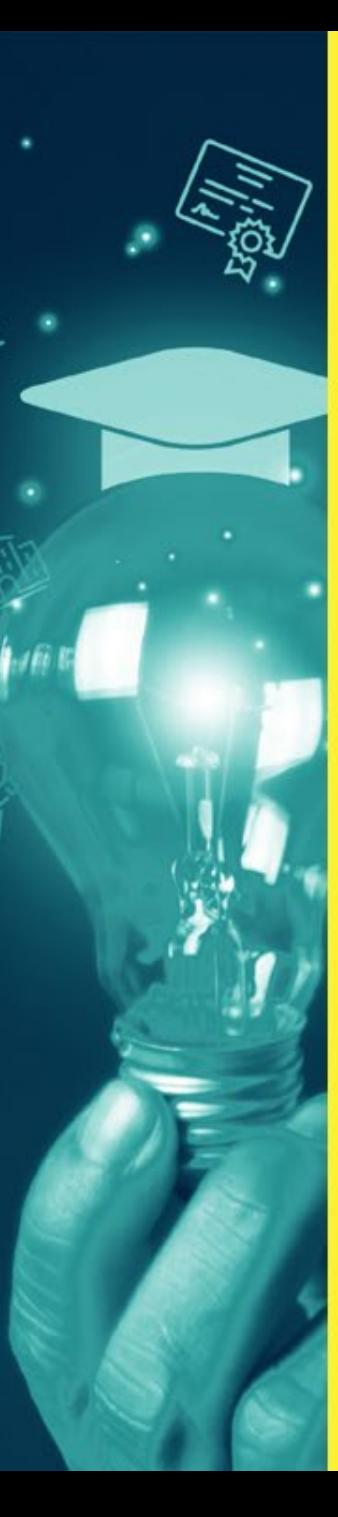

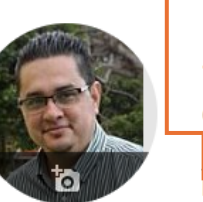

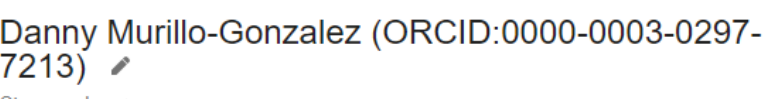

Otros nombres »

Universidad Tecnológica de Panamá (ROR:030ve2c48) Dirección de correo verificada de utp.ac.pa - Página principal

análisis de datos data Mining web mining bibliometría automate data extraction

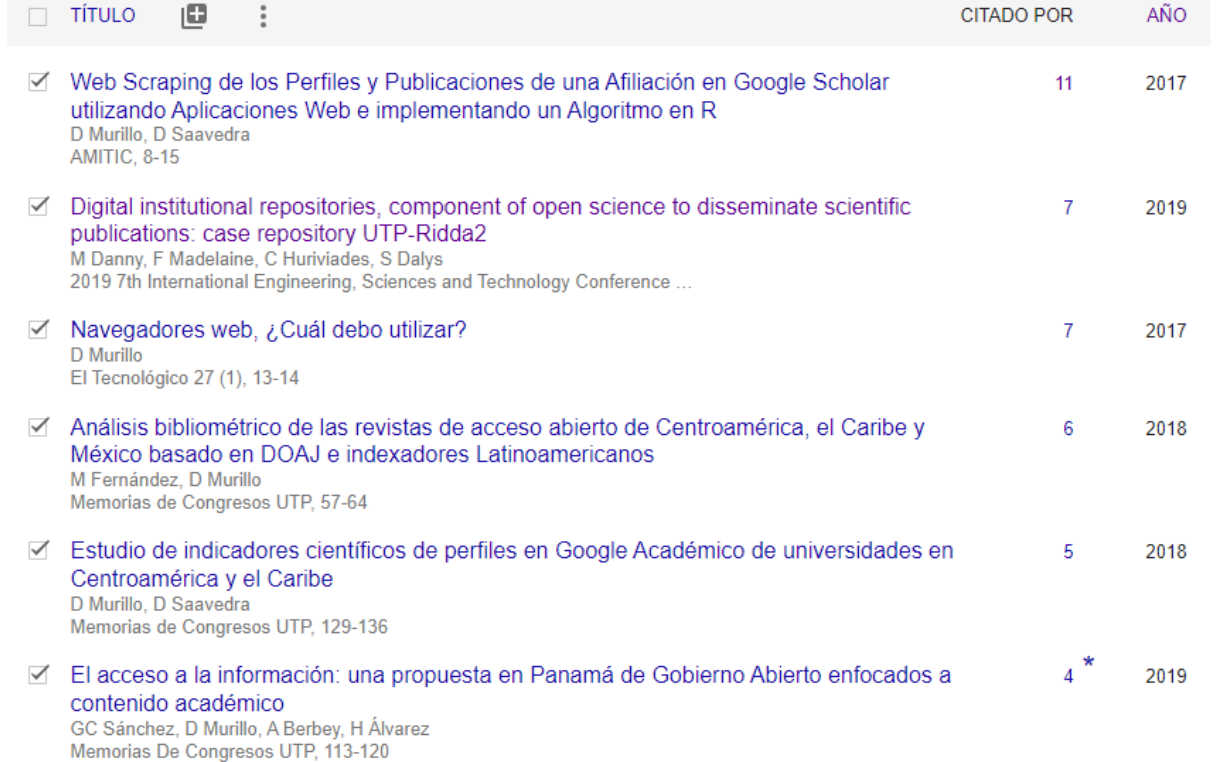

El nombre en GSC es una referencia textual puede modificarlo, pero… **el perfil tiene un ID** (YNx08l0AAAAJ), evite crear varios perfiles en GSC.

Utilice el nombre normalizado de su institución y el identificador ROR. Puede consultarlo en [www.ror.org](http://www.ror.org/)

https://scholar.google.com/citations?user=YNx08l0AAAAJ&hl=es

SEGUIR

#### **Búsqueda de artículos en GSC con ORCID en el nombre**

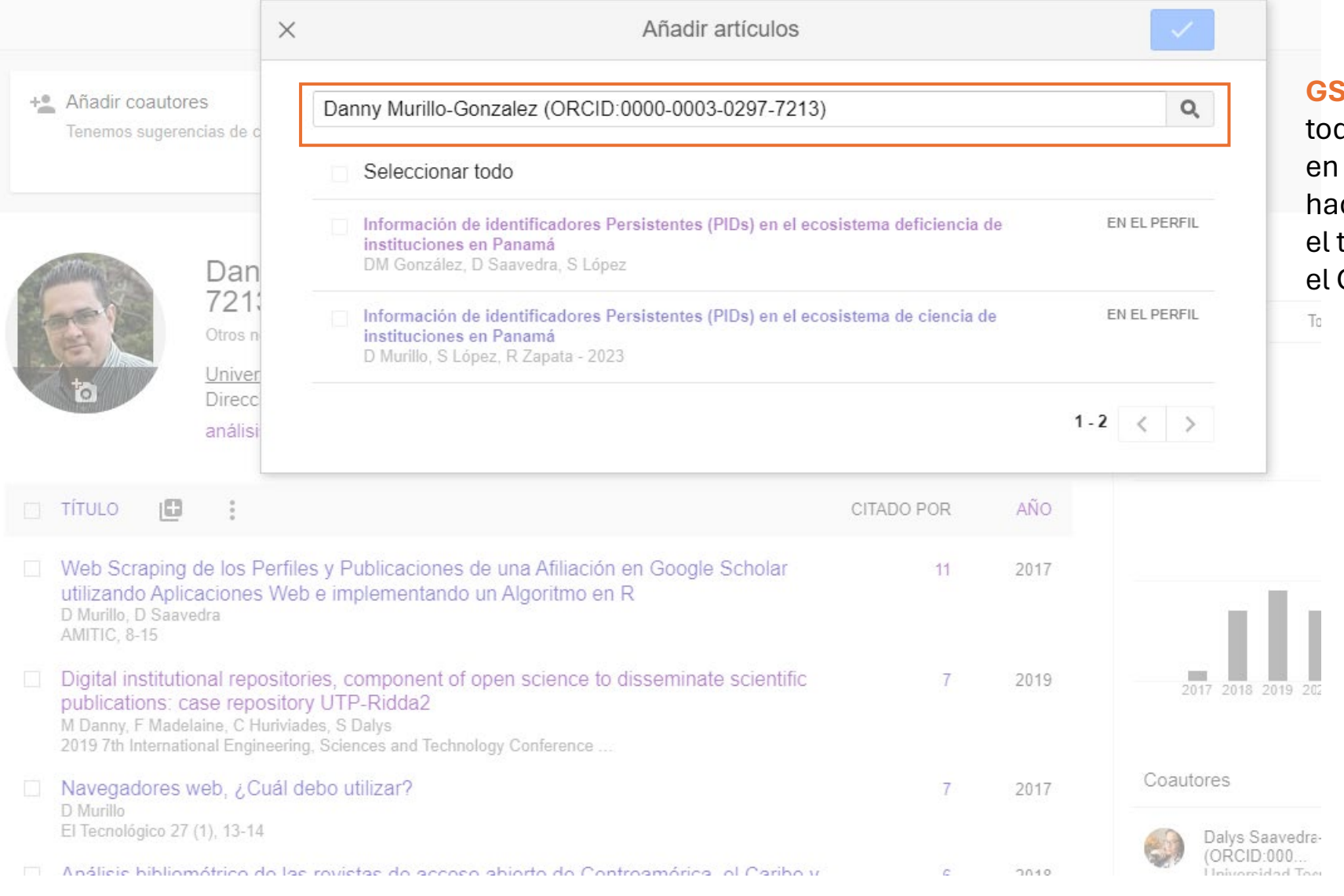

#### **GSC no identifica**

todos los documentos en la búsqueda, debe hacer la búsqueda sin el texto que contiene el ORCID.

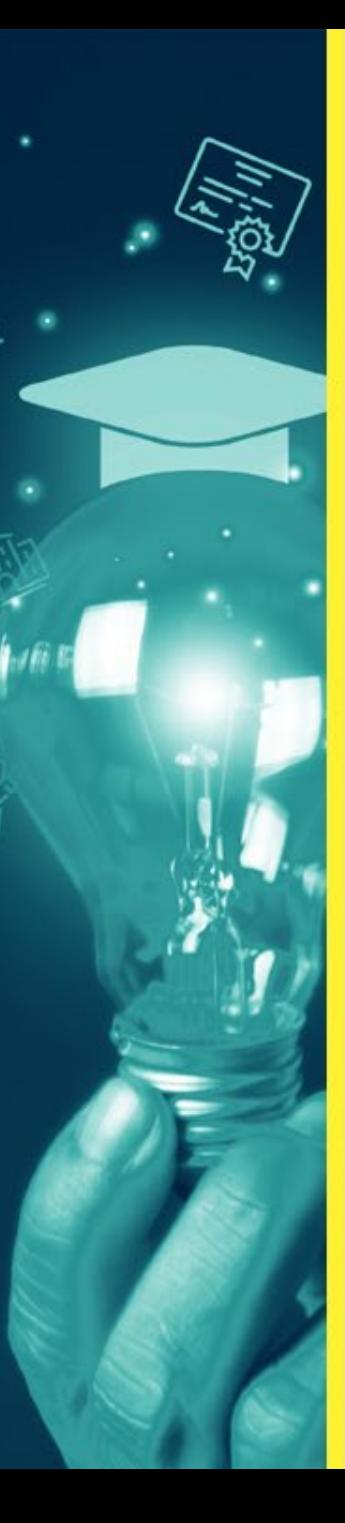

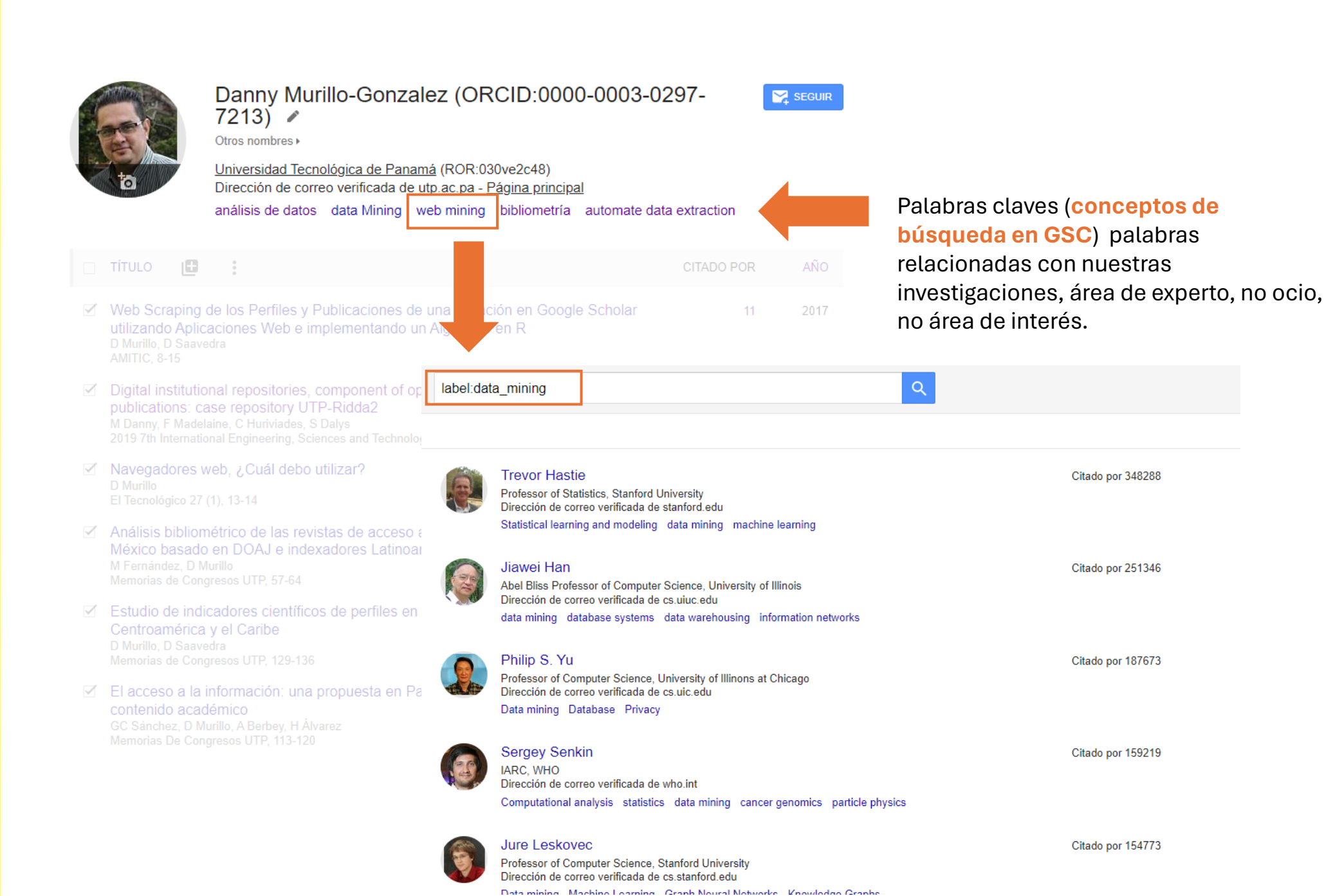

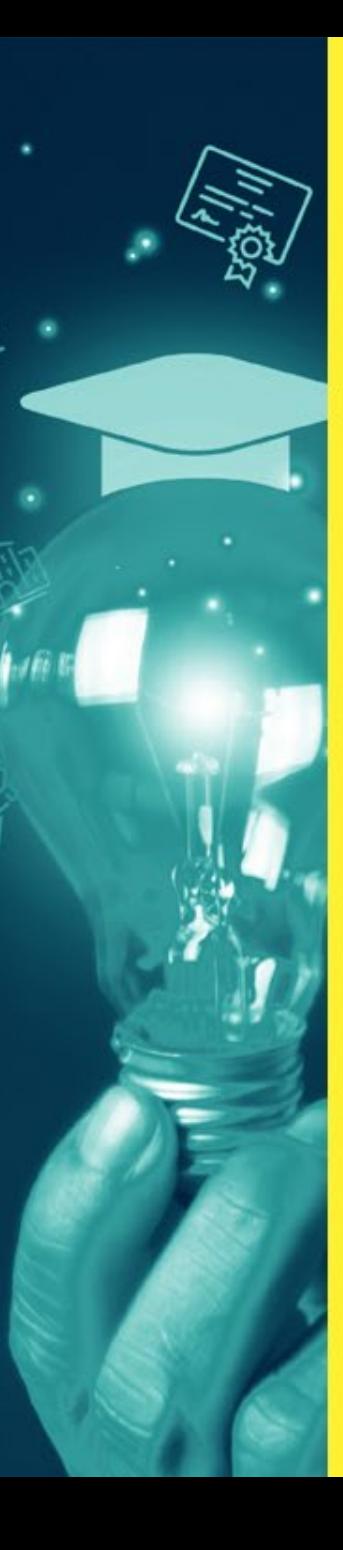

#### **Perfil Institucional UTP en GSC**

Universidad Tecnológica de Panamá Más información

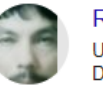

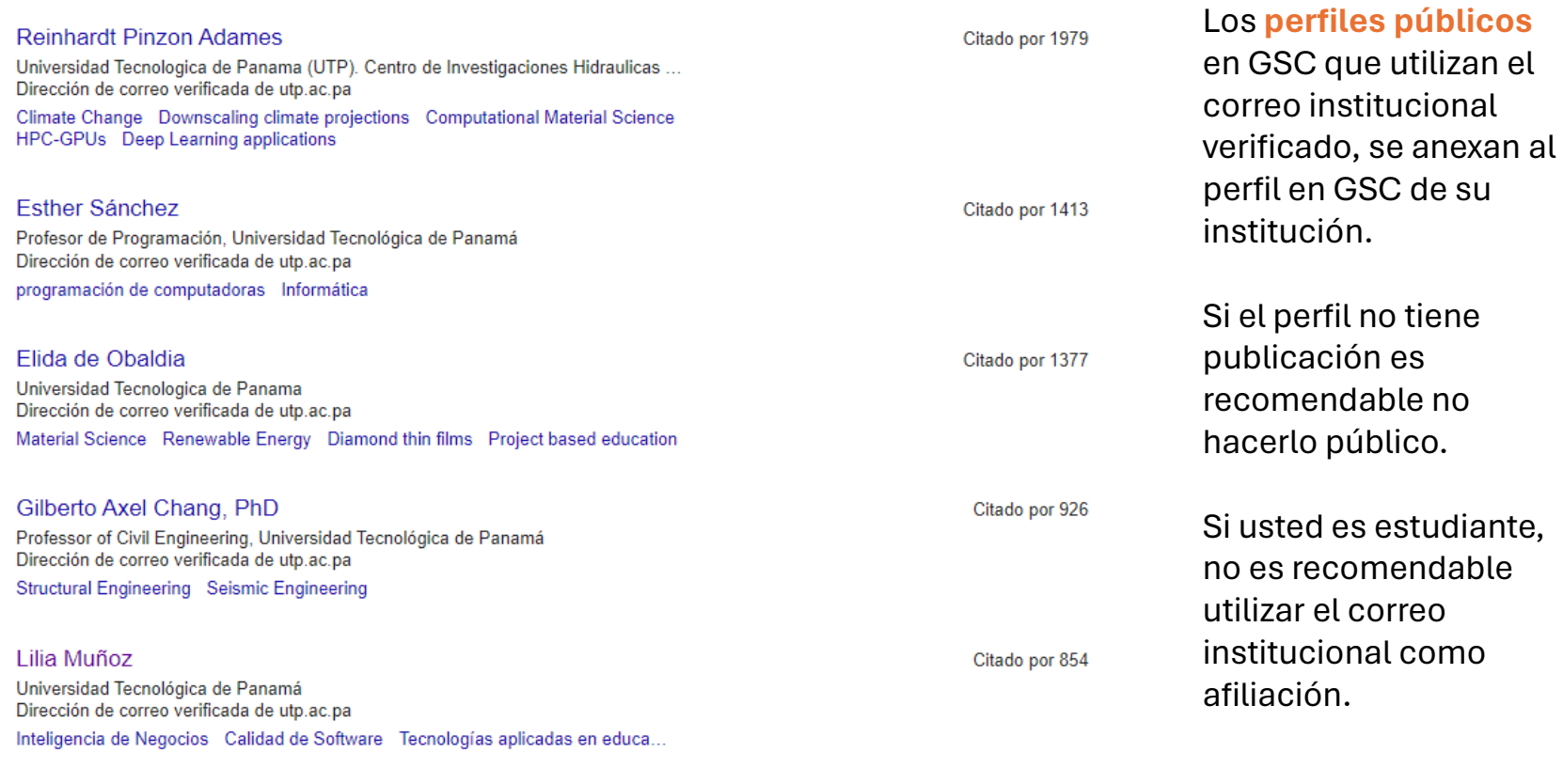

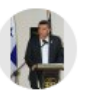

Oscar M. Ramirez Universidad Tecnologica de Panama<br>Dirección de correo verificada de utp.ac.pa Structural and Earthquake Engi...

Héctor Montes Franceschi Universidad Tecnológica de Panamá Dirección de correo verificada de utp.ac.pa Robotics Control Automation ICT

Citado por 815

Citado por 804

#### https://orcid.org/my-orcid?orcid=0000-0003-0297-7213

### **Perfil en ORCID**

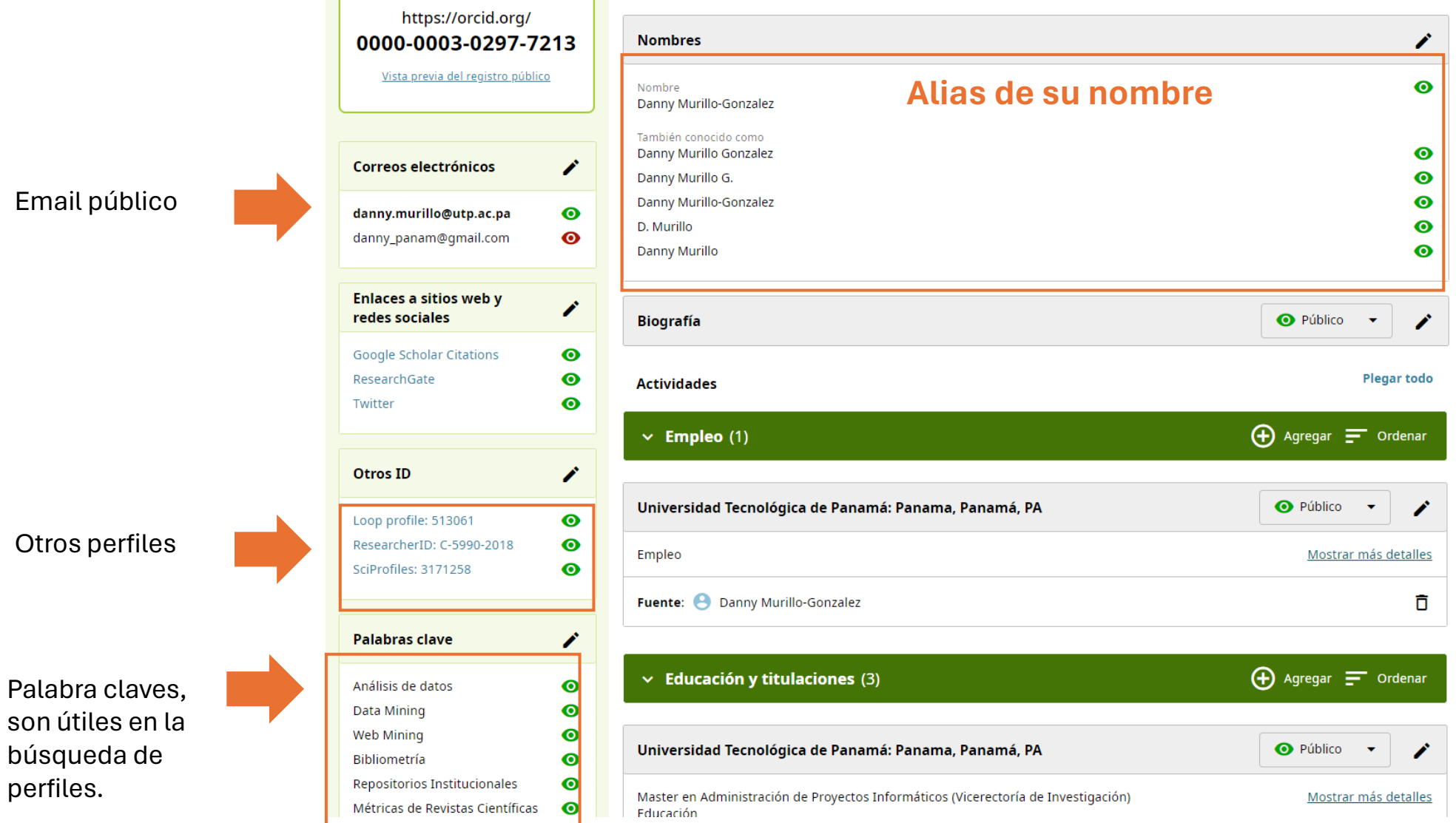

Consejos para la colaboración

#### **1. Google scholar**

- Recordar que es un buscador de conceptos y perfiles (utilizar la búsqueda de temática, año, para identificar autor).
- Seguir autor a través del perfil
- Seguir temática
- Crear alertas de autor /temas

#### **2. ORCID**

- Búsqueda por temática o autor
- **Habilitar correo público (acceso a otras plataformas)**
- Identificar áreas
- Considerar Revisiones por pares del perfil para evaluar colaboraciones.
- Las palabras claves permiten identificar autores por área.

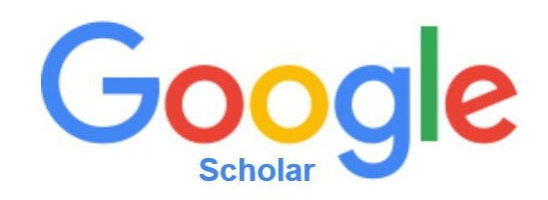

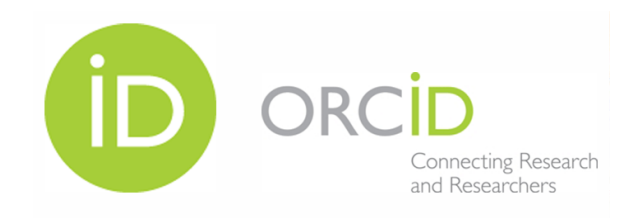

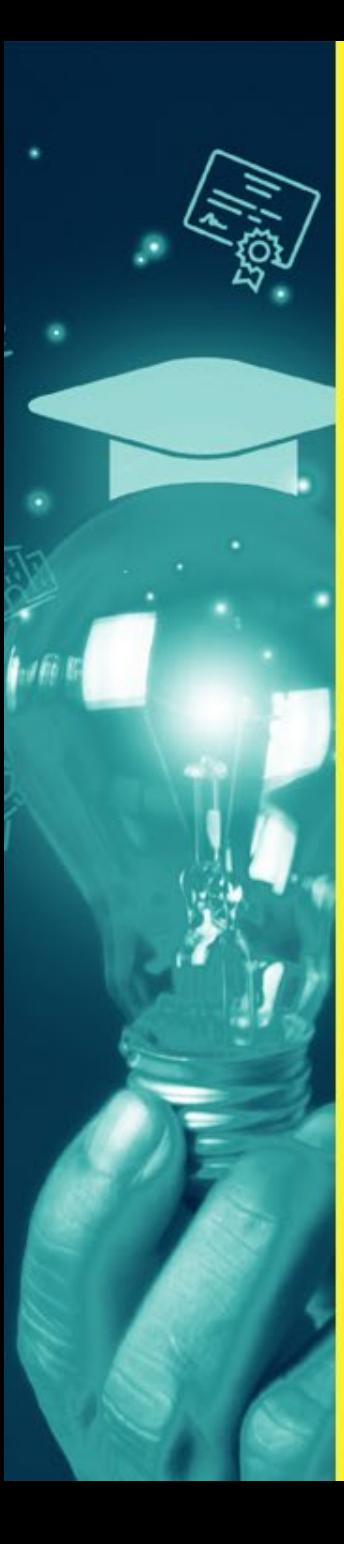

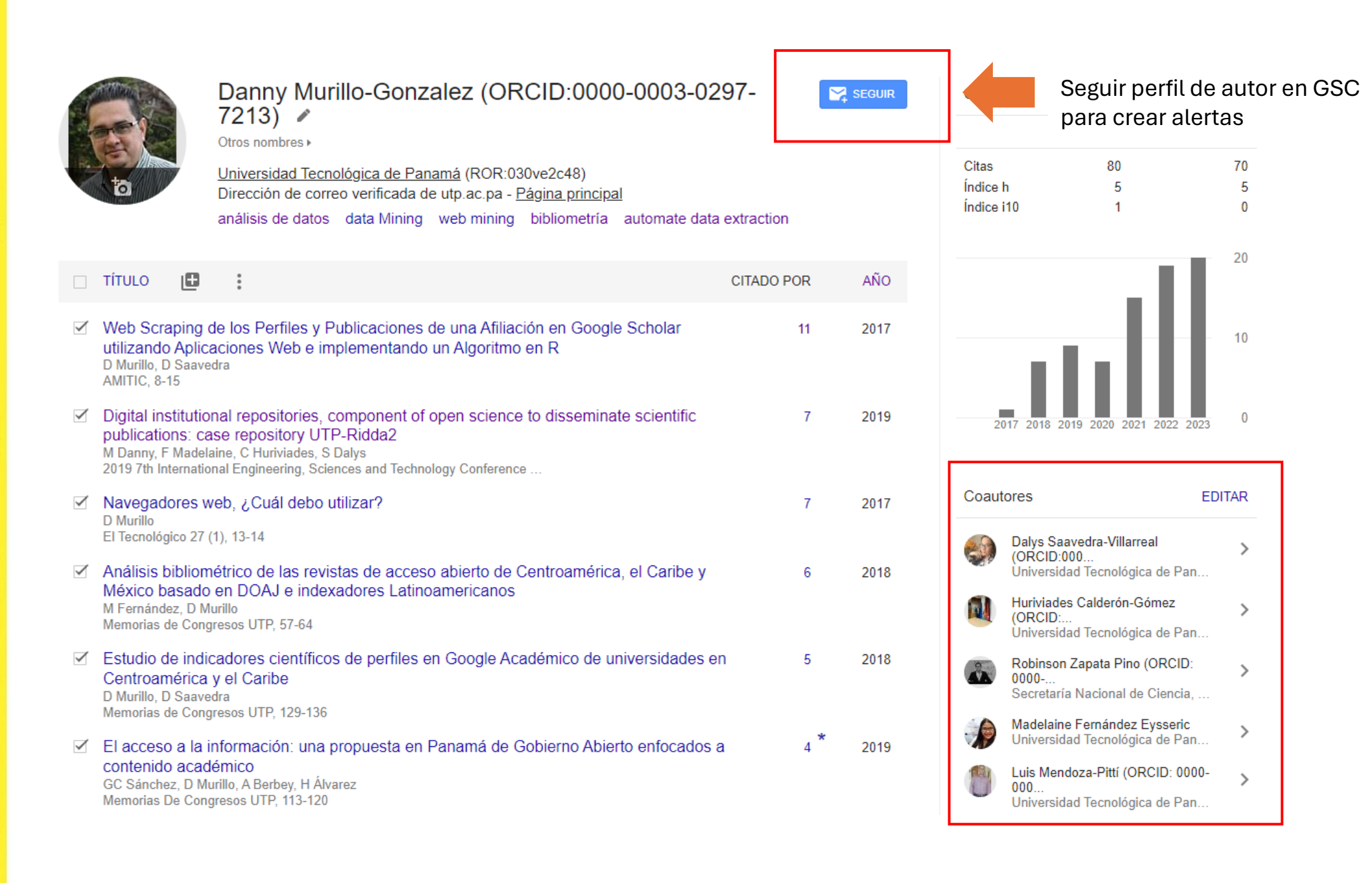

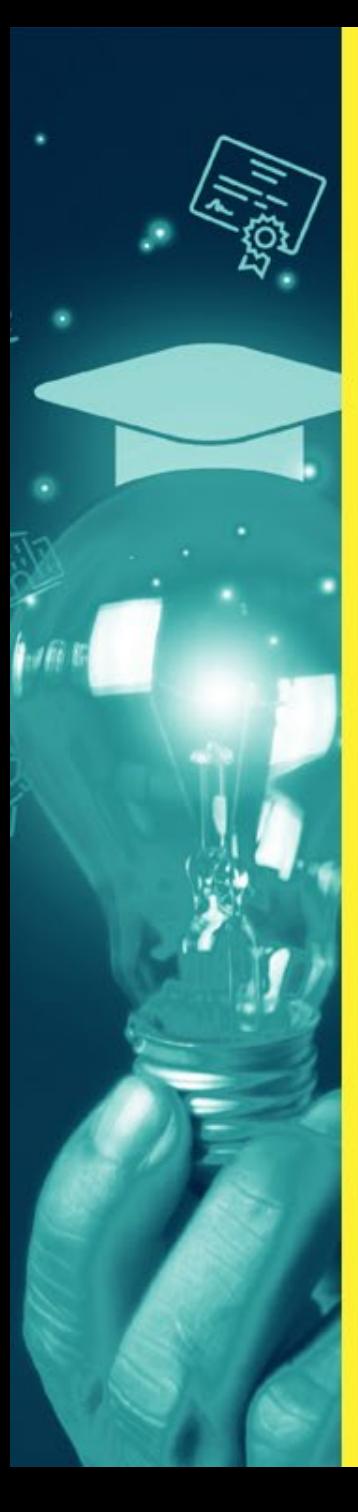

#### $\equiv$  Google Académico

Alertas

#### Alertas para dannypanam@gmail.com

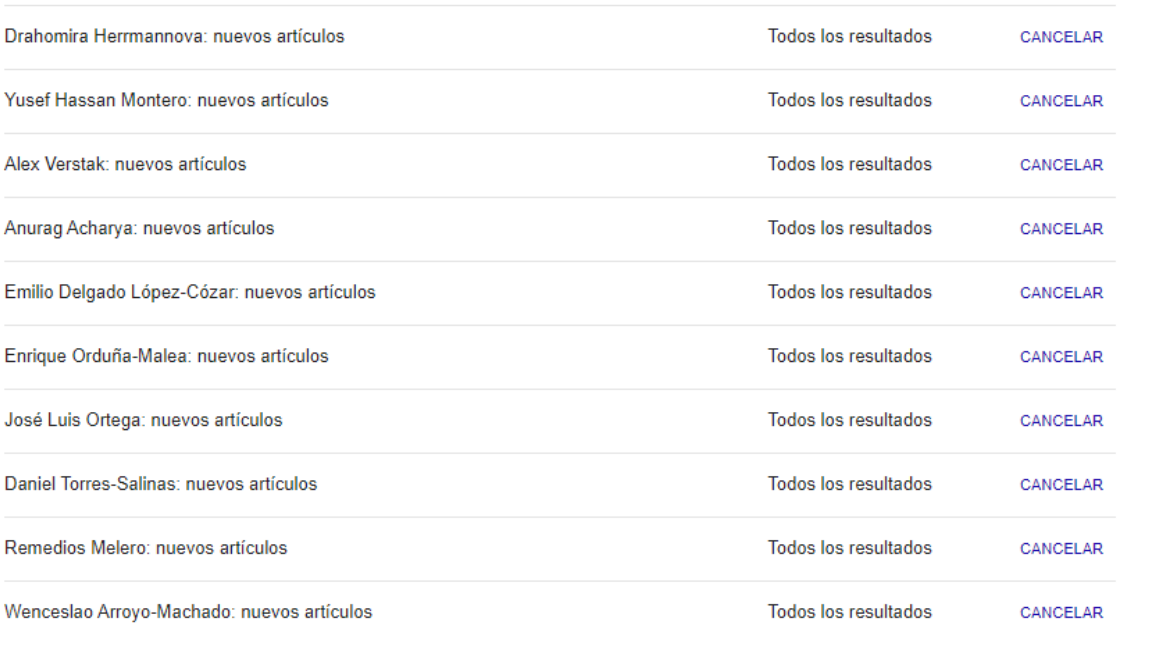

#### **Alertas de GSC**

Alertas en Google Scholar de perfiles que estoy siguiendo. Las alertas se envían cuando se integran nuevos artículos de ese autor.

Alertas enviadas por Google Scholar a su correo de Gmail de nuevos artículos integrados de unos de los perfiles que sigo.

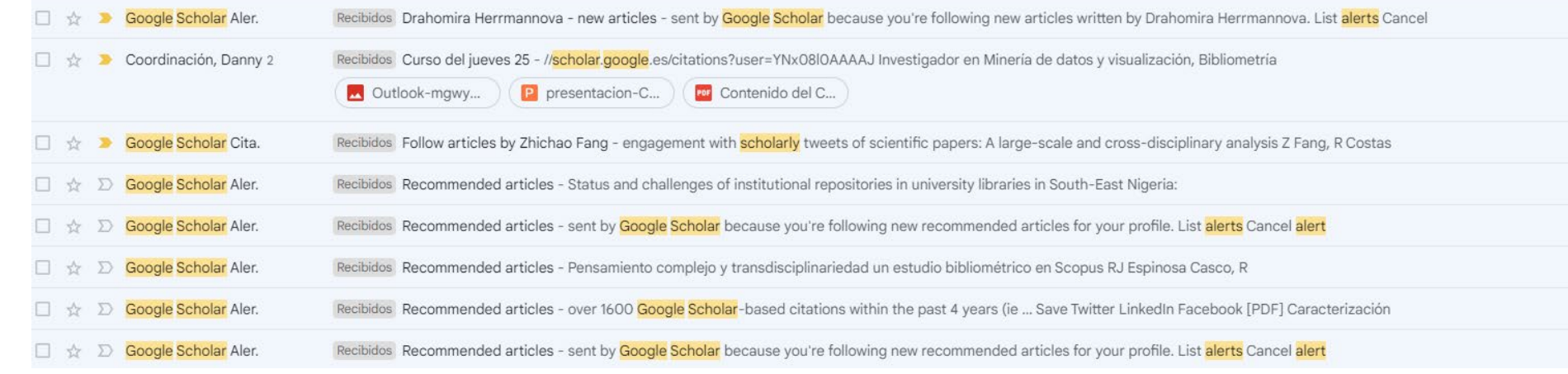

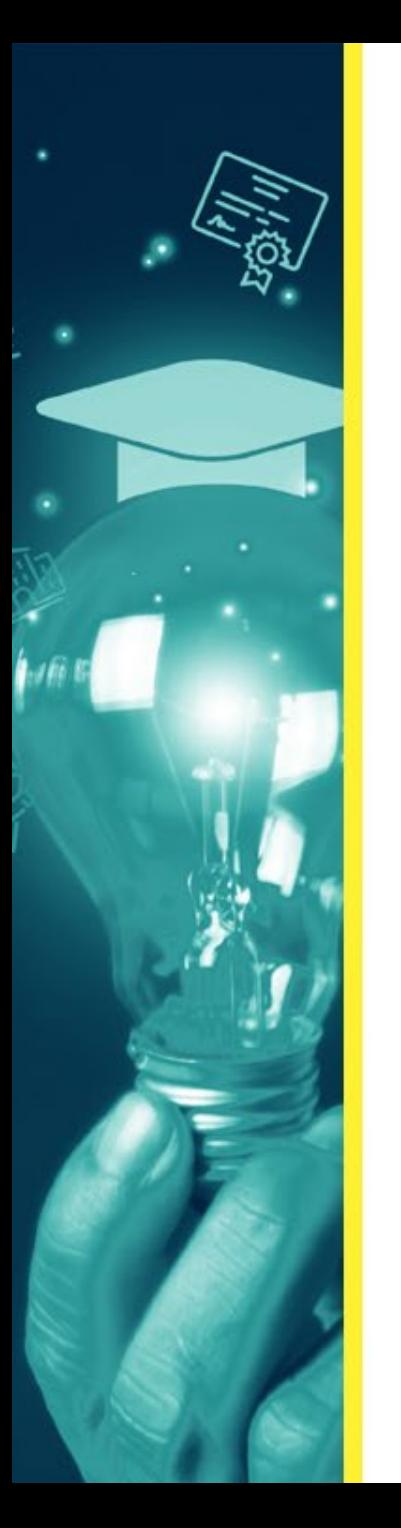

Interconectividad entre los dos perfiles

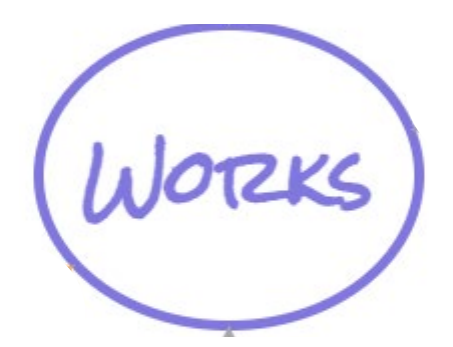

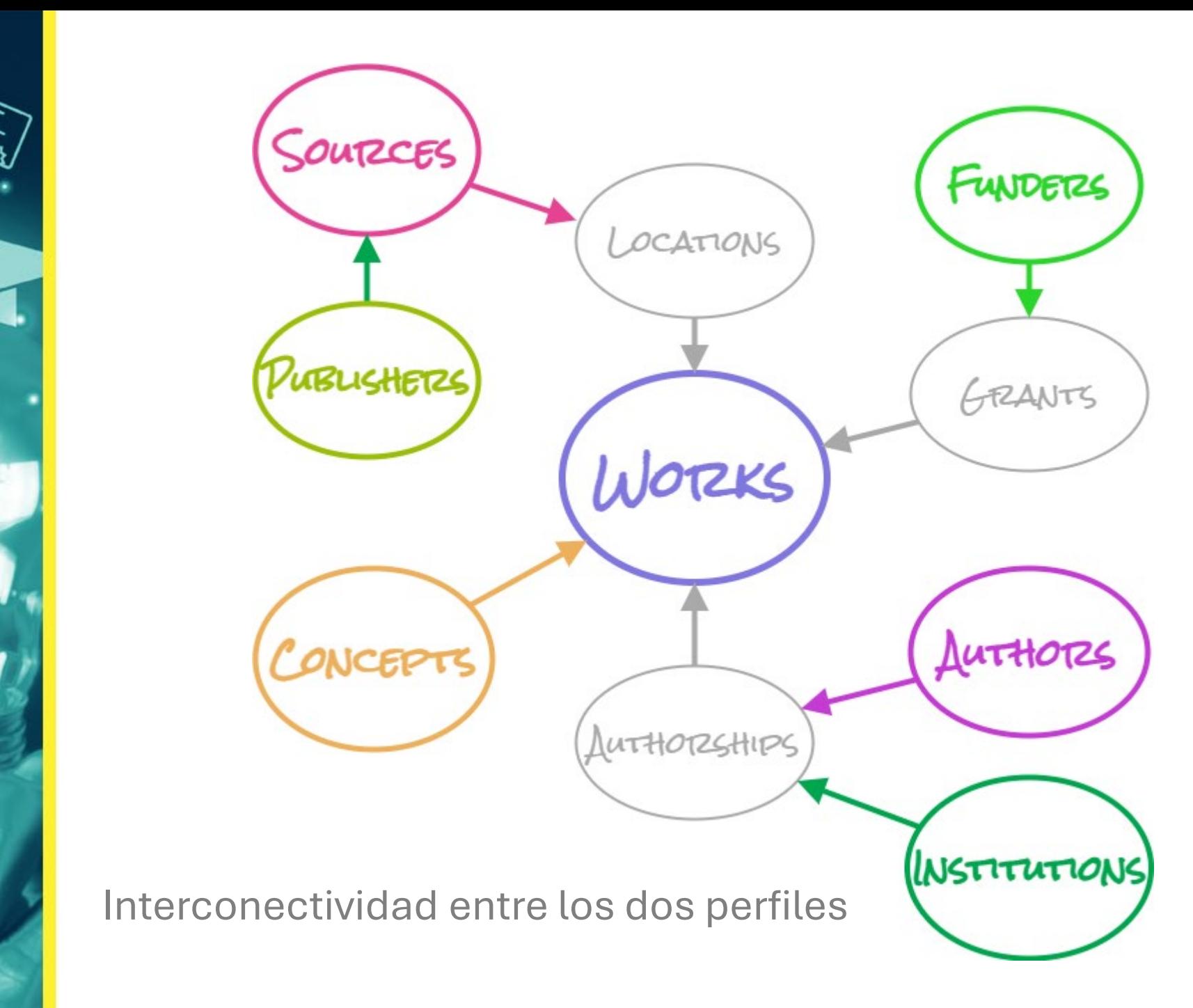

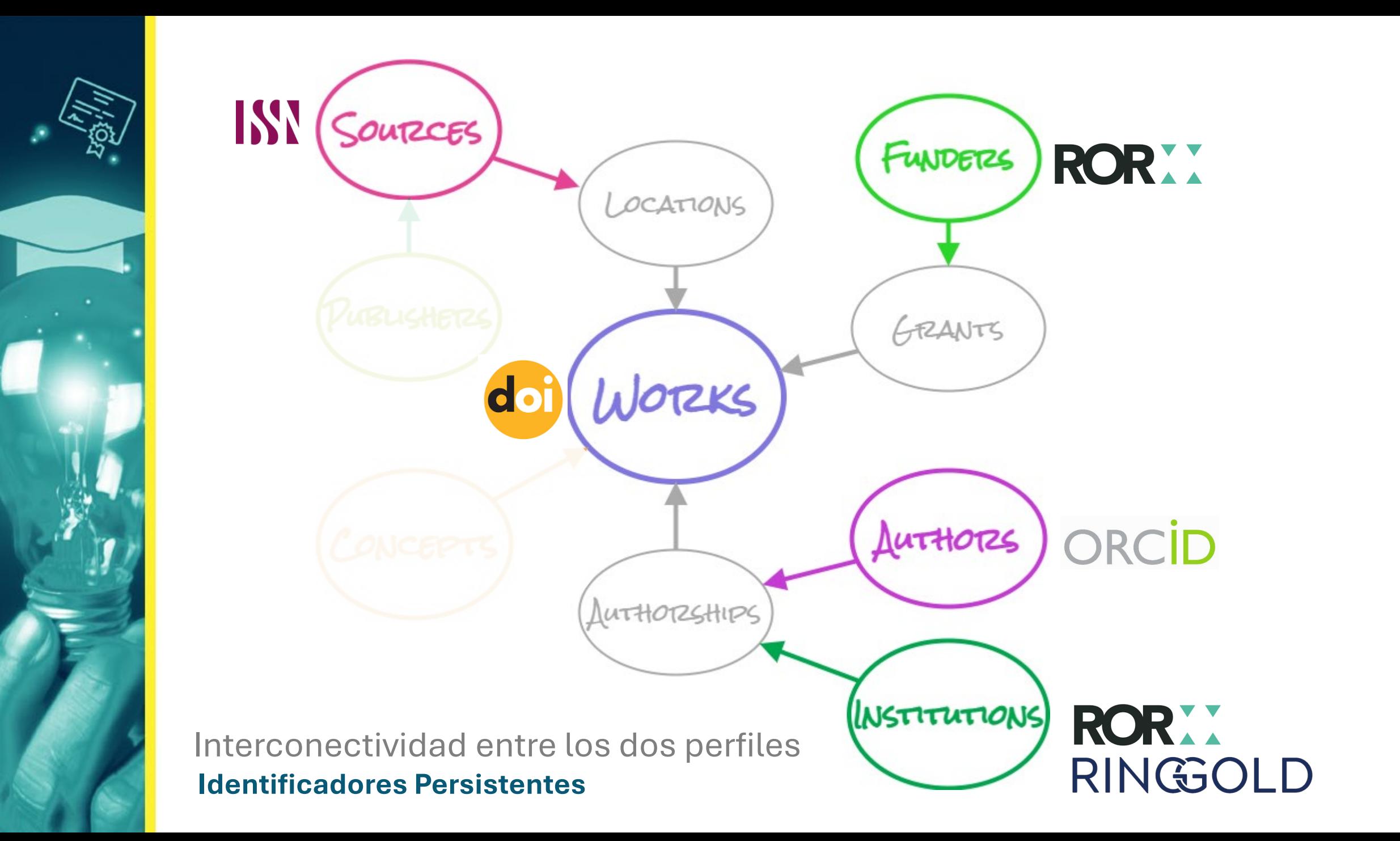

Interconectividad entre los dos perfiles

- Exportar formato bibtex (.bib) desde GSC.
- Garbage in, garbage out (GIGO) , la importancia de la metadata integrada en GSC.
- ORCID solo integra de forma automática publicaciones con DOI, existe la opción de integración manual.
- Otras plataformas de integración automática (BASE, CROSSREF, DataCite, OpenAire, Lens…)

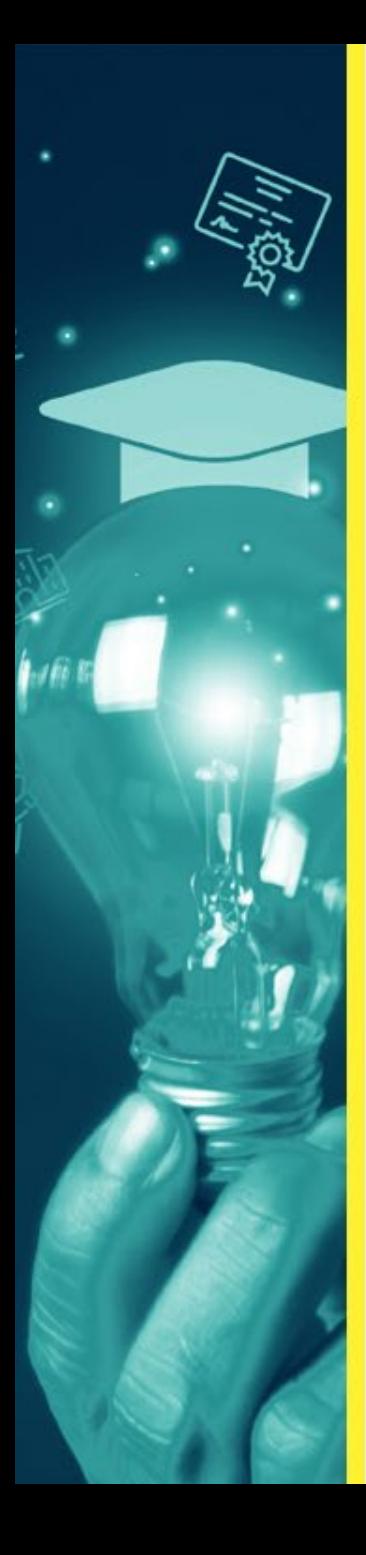

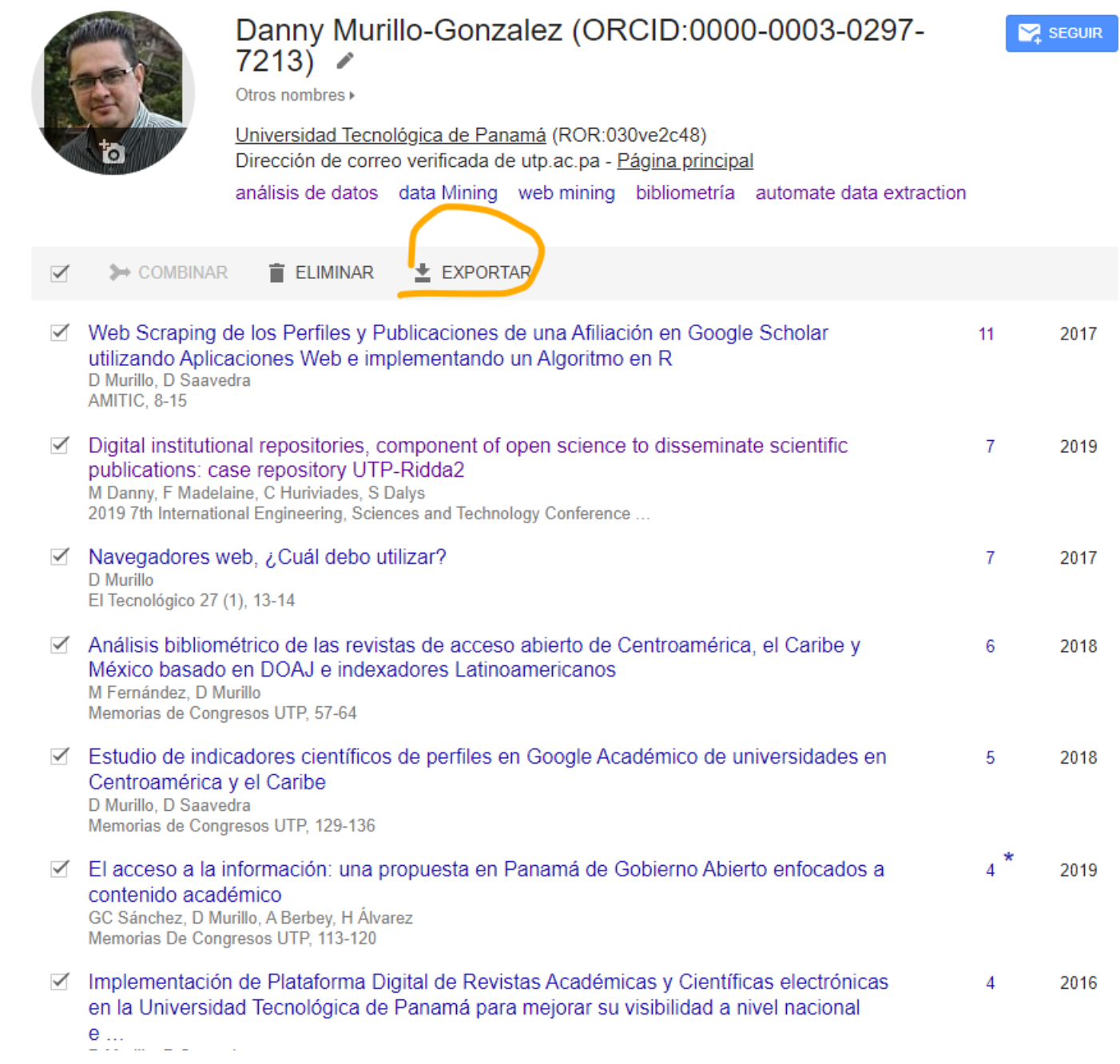

GSC permite exportar los metadatos de las publicaciones de su perfil a otros formatos, entre ellos CSV y BIBTEX (.bib).

### **Metadatos en formato .bib (Bibtex) en GSC**

@inproceedings{murillo2015analisis,

title={An{\'a}lisis e Implementaci{\'o}n de la Arquitectura de Informaci{\'o}n de un sitio web Universitario, caso Universidad Tecnol{\'o}gica de Panam{\'a}}, author={Murillo, Danny and Herrera, Jeremias}, booktitle={13th Latin American and Caribbean Conference for Engineering and Technology: Engineering Education Facing the Grand Challenges}.  $pages={10}$ .

year={2015},

organization={http://www.laccei.org/LACCEI2015-SantoDomingo/meta/RP152.html}

darticle{jose2014usabilidad, title={La Usabilidad ha muerto}, author={Jos{\'e} Laguardia, Ramfis Miguelena, Danny Murillo}, journal={EL TECNOL{\'0}GICO},  $volume = \{24\},$  $number=\{1\},$ pages={18--19}, year={2014}, publisher={Editorial Universitaria- UTP}

larticle{murillo2015uso, title={Uso de Esquemas o Wireframes}, author={Murillo, Danny}, journal={EL TECNOL{\'0}GICO},  $volume = {25}$ ,  $number=\{1\}$ , pages={21--23}, year={2015}, publisher={Editorial Universitaria -UTP}

darticle{danny2016infografia, title={La Infograf{\'\i}a}, author={Danny Murillo, Yariela Guill{\'e}n, Martha Mosquera}, journal={El Tecnol{\'o}gico},  $volume = \{26\},\$  $number=\{1\},$ pages= ${6 - -7}$ ,  $year={2016}$ , publisher={Editorial Universitaria, UTP}

darticle{danny2016como, title={?`C{\'o}mo leen los usuarios en la Web?}, author={Danny Murillo, Yariela Guill{\'e}n}, journal={EL TECNOL{\'0}GICO},  $volume = \{26\},$  $number = \{1\},\$ pages={20--21}, year={2016}, publisher={Editorial Univerisitaria, UTP}

Al seleccionar BIBTEX se abrirá una página con los metadatos de las publicaciones. Dele click al botón derecho para guardar como archivo .bib.

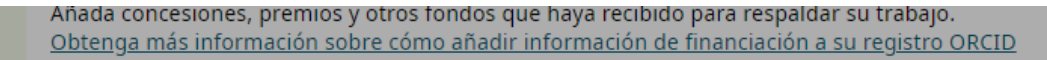

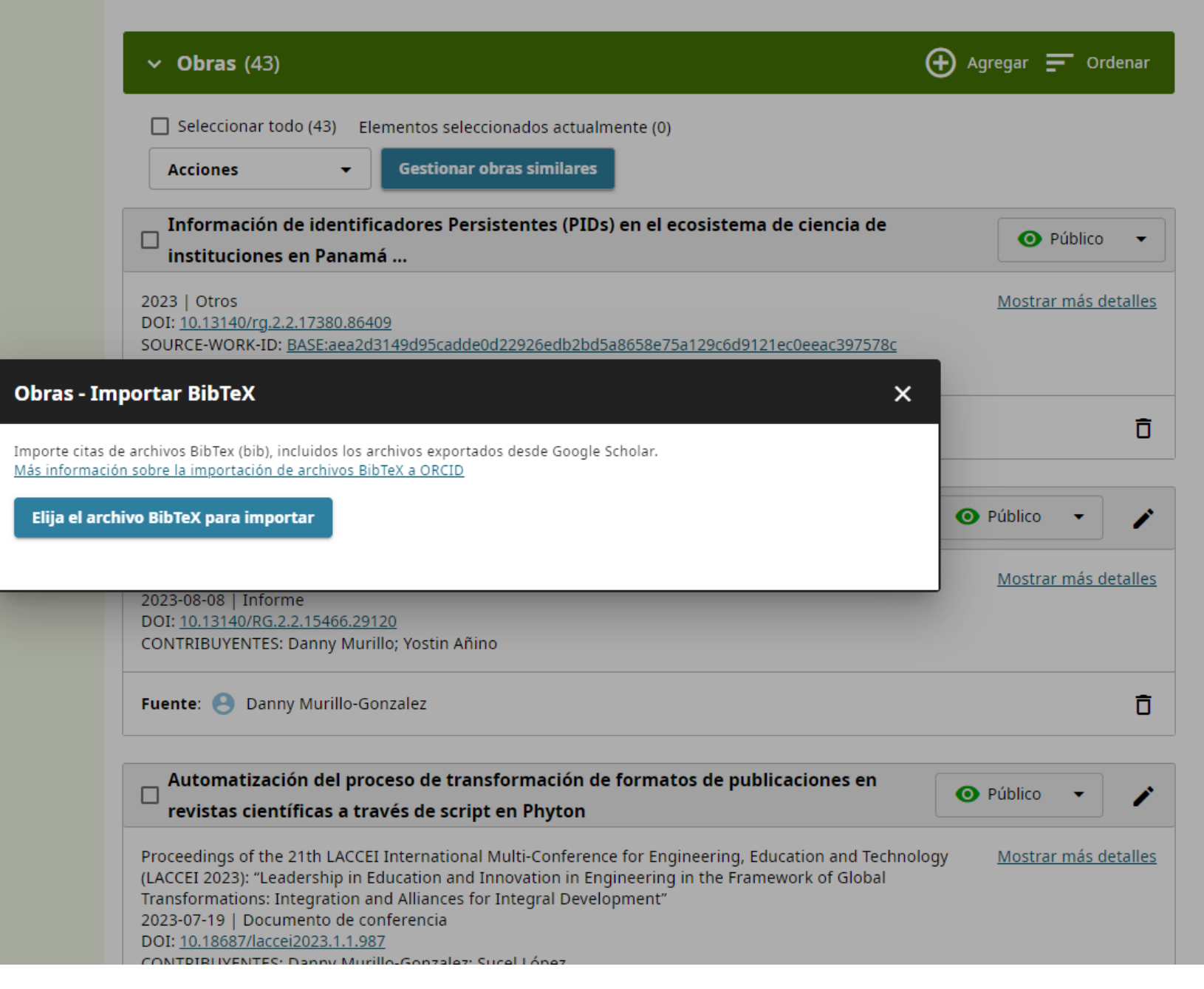

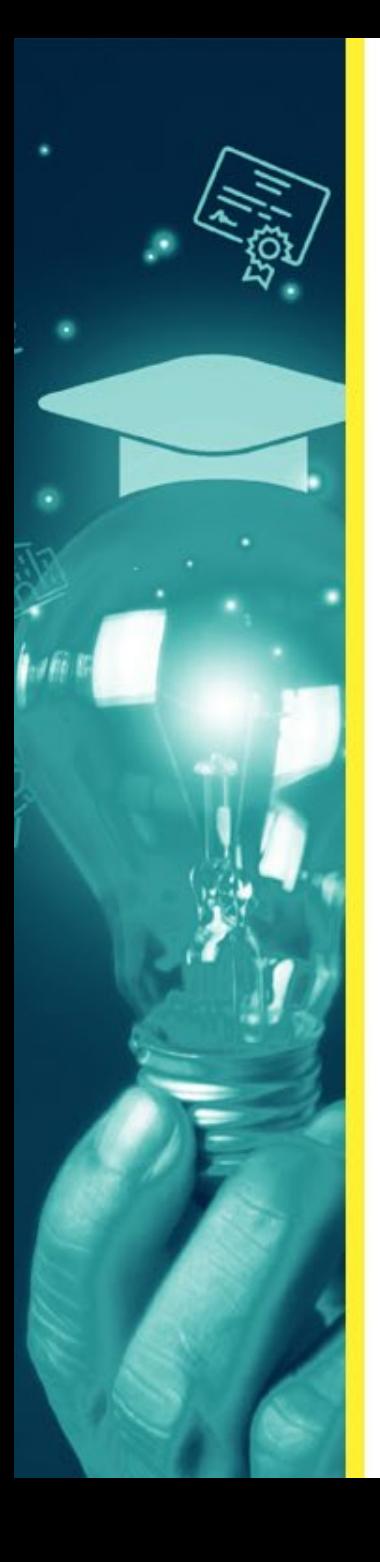

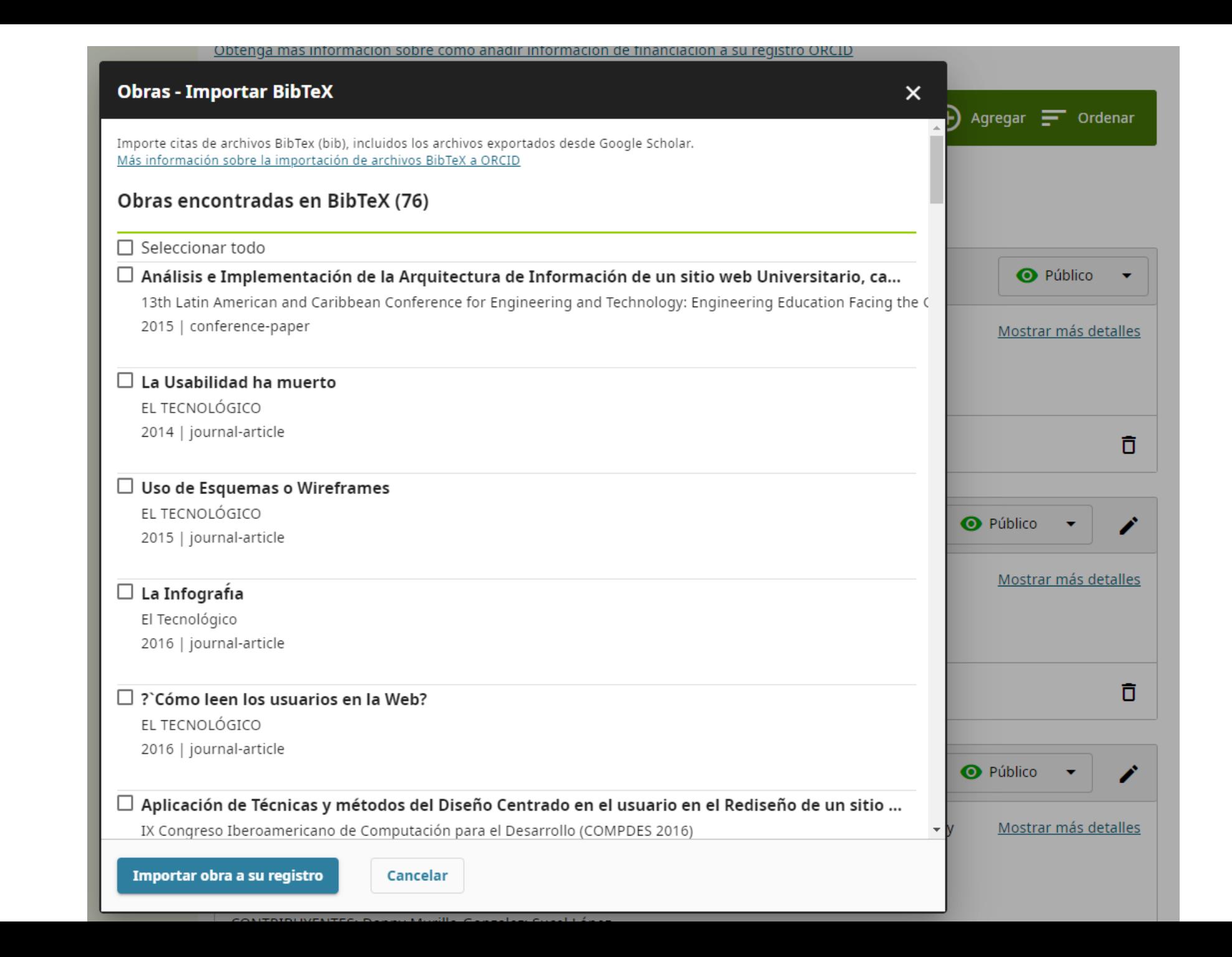

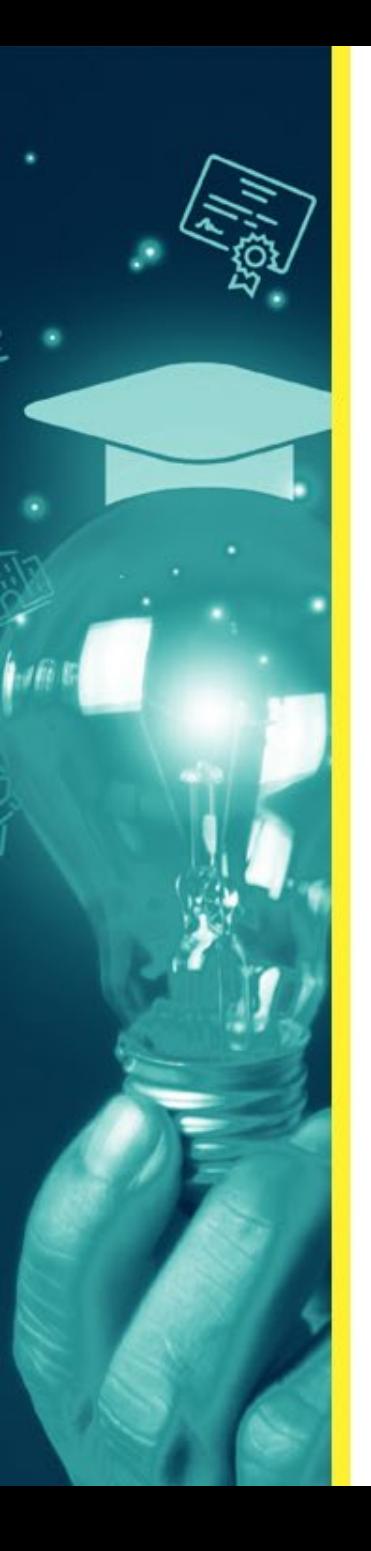

### **Documento Importado en ORCID**

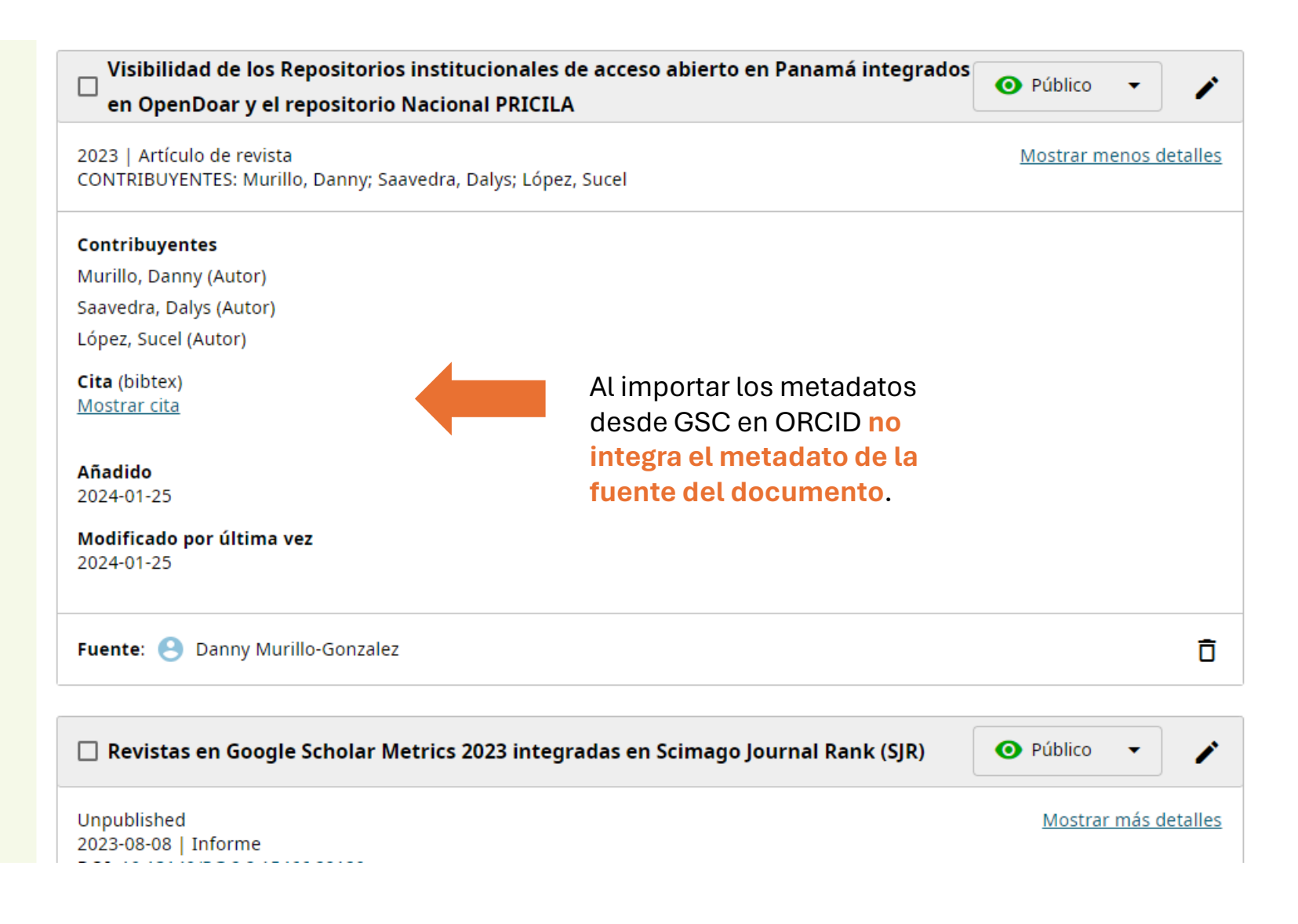

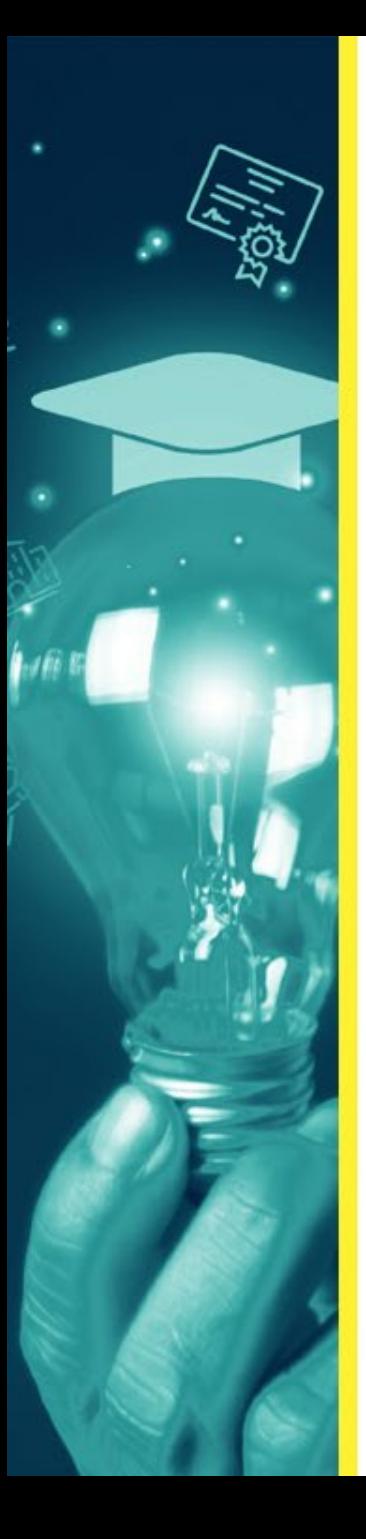

ResearchGate

Twitter

**Otros ID** 

Loop profile: 513061

SciProfiles: 3171258

**Palabras clave** 

Análisis de datos

Data Mining

Web Mining

Bibliometría

**Países** 

Panamá

### **Identificador Persistente – RINGGOLD en ORCID**

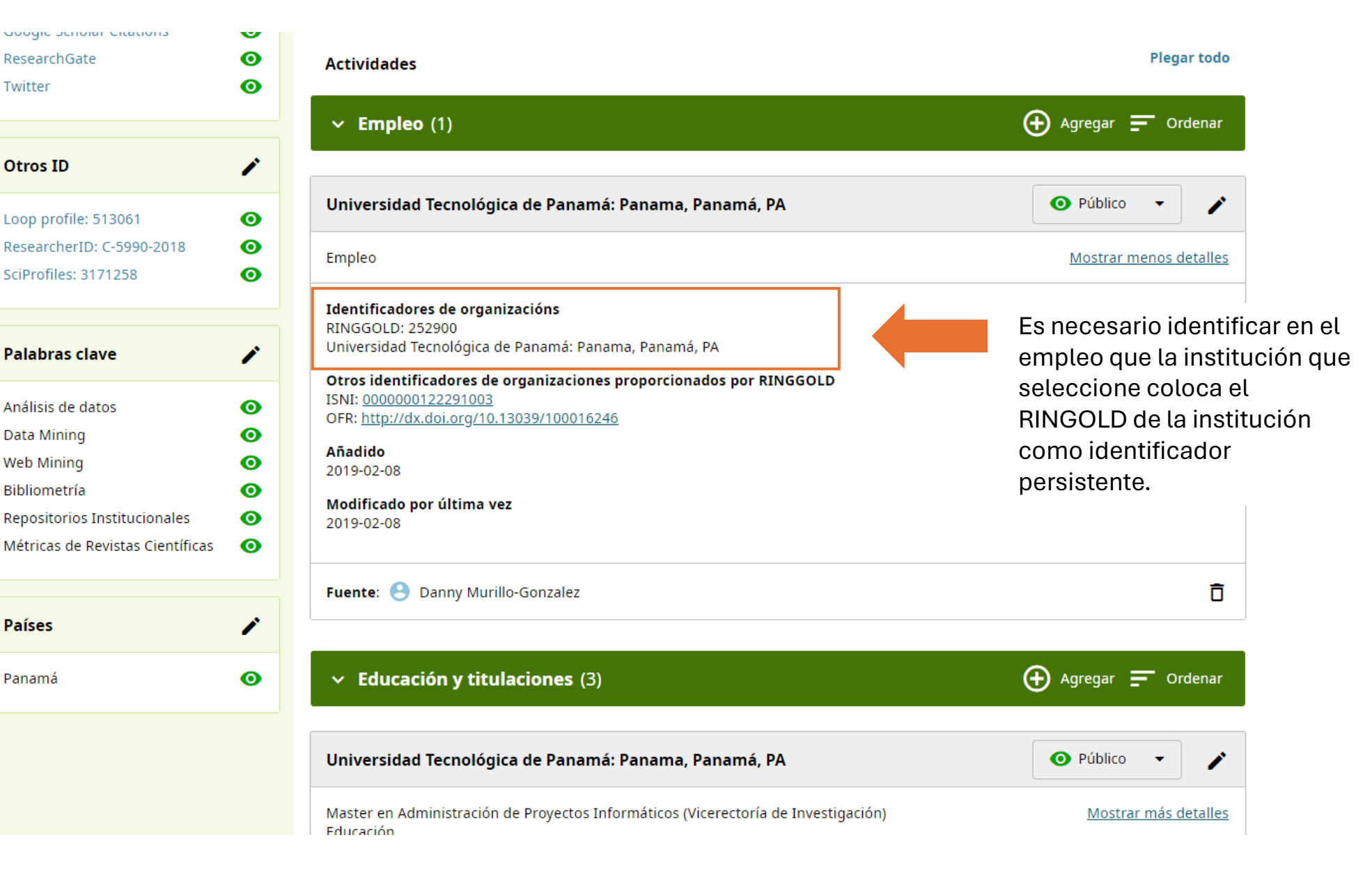

Impacto y alcance

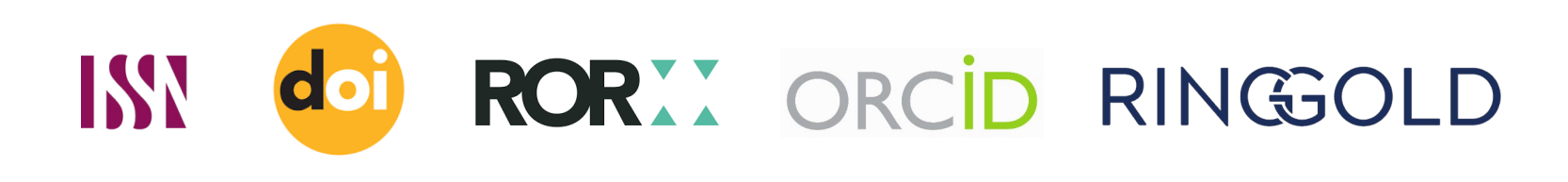

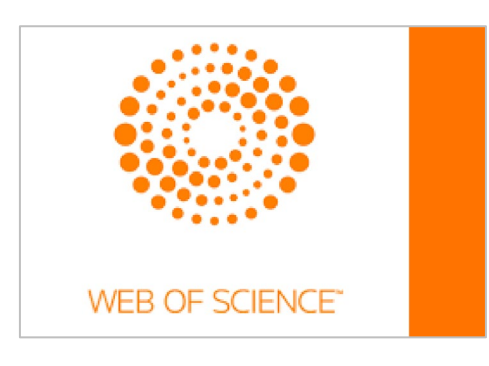

Corriente principal de publicación, revistas con Cargo por publicación (APC) para publicar o tener acceso.

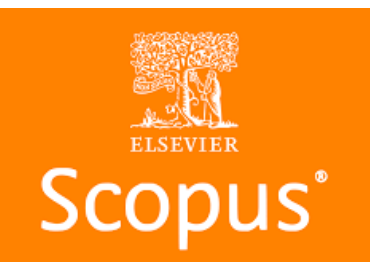

Impacto y alcance

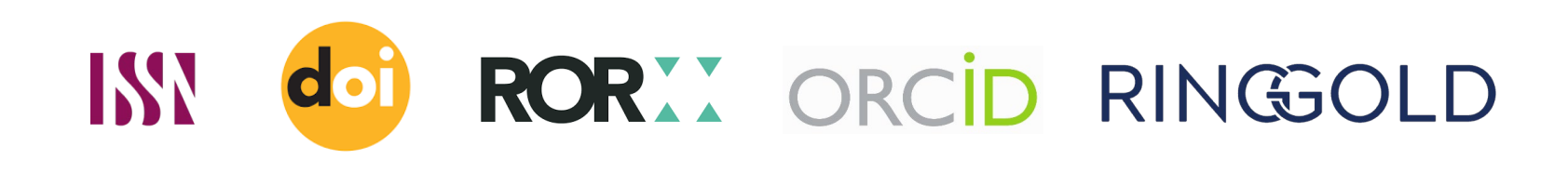

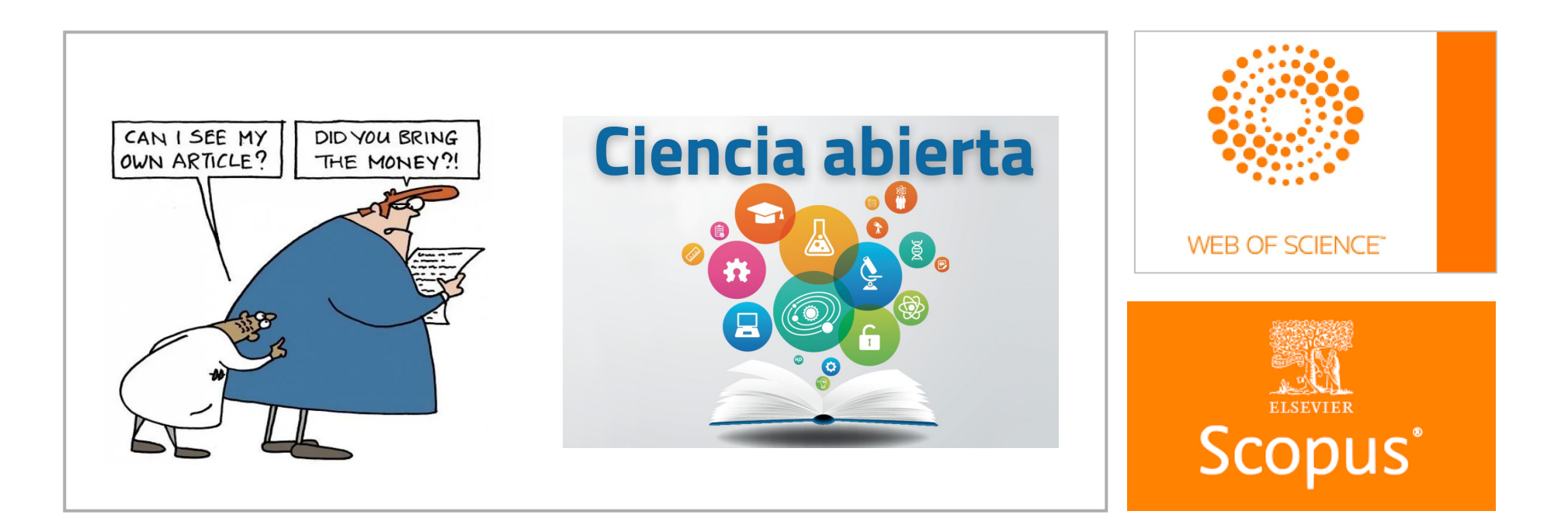

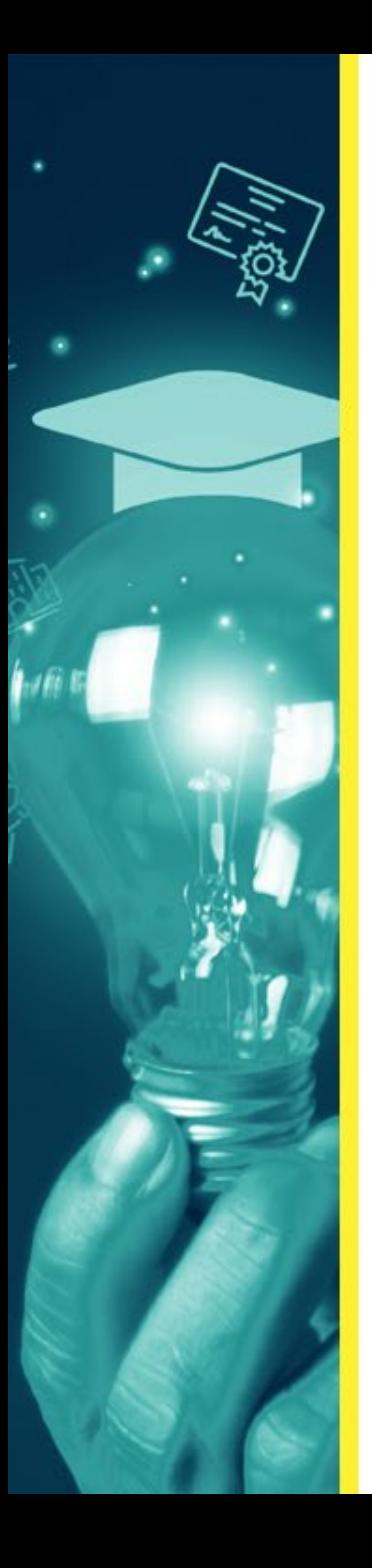

### **Comparación de datos de perfiles de investigador**

**Scopus** 

Google

**Sanchez-Galan, Javier E. Javier E. Sanchez-Galan Javier E. Sanchez-Galan**  $PU = 23$  PU = 57 PU = 33  $\text{Citas} = 71$   $\text{Citas} = 155$   $\text{citas} =$  $Hindex = 5$  Hindex = 7 Hindex = 7  $i10$ -index =  $i10$ -index = 6  $i10$ -index =  $i10$ -index = Año inicio = 2016 Año inicio = 2006 Año inicio = 2016 Doc. citas = 67 *Doc. citas = listado* Doc. citas = - Co-autores = 78 Co-autores = *incluir* Co-autores = - Universidad Tecnologica de Panama Universidad Tecnológica de Panamá Universidad Tecnológica de Panamá

Fuente: Pub. en SCOPUS Fuente: Pub. en fuentes con **Metadatos** 

ORCID

ID 55746624600 ID H9EFtPgAAAAJ 0000-0001-8806-7901

Fuente: Pub. con DOI / diversas Fuentes – **No genera indicadores**

Impacto y alcance

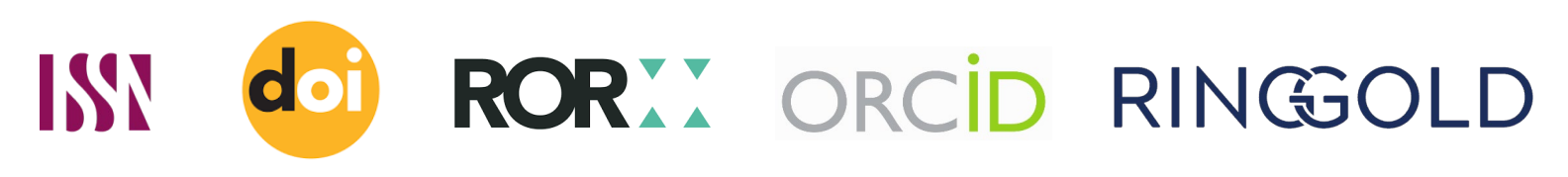

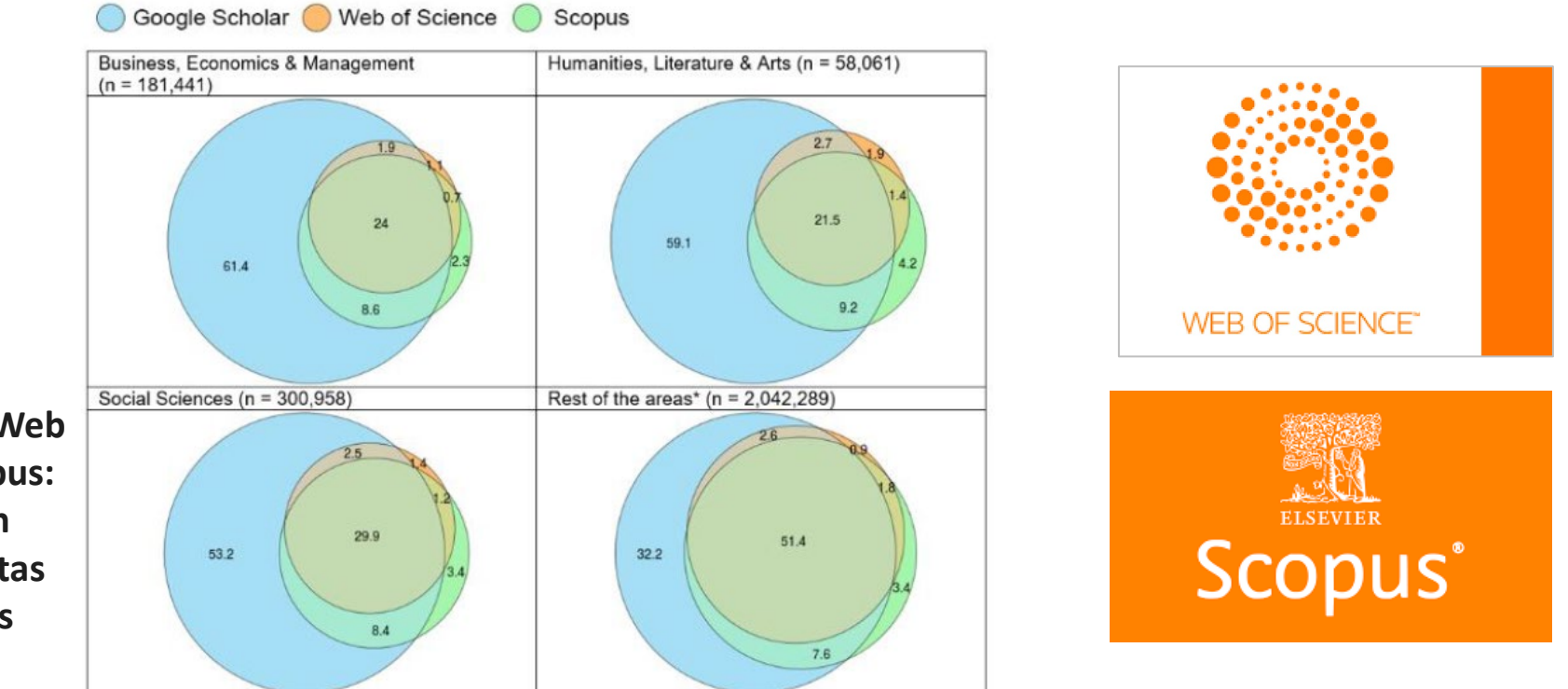

**Google Scholar, Web of Science y Scopus: una comparación sistemática de citas en 252 categorías temáticas**

<https://www.sciencedirect.com/science/article/abs/pii/S1751157718303249>

Impacto y alcance

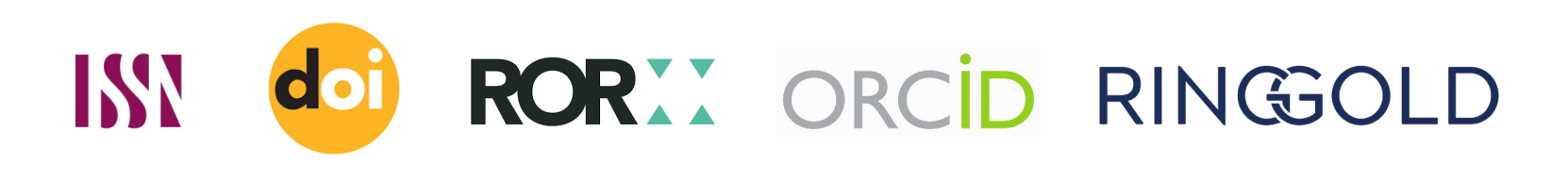

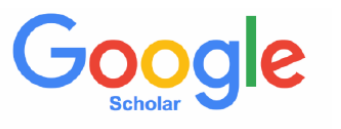

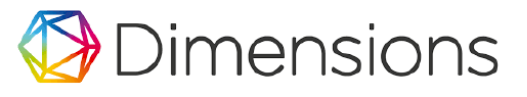

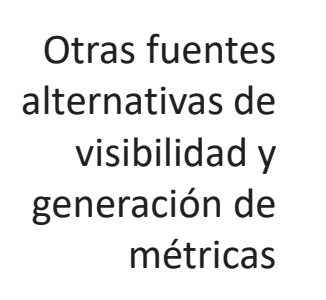

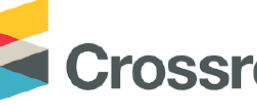

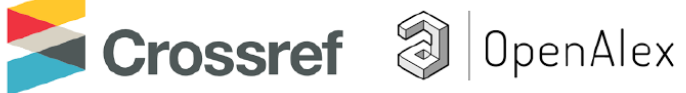

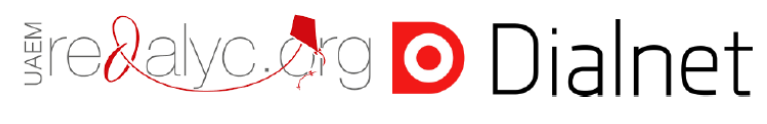

**scite\_ODECP** Elicit

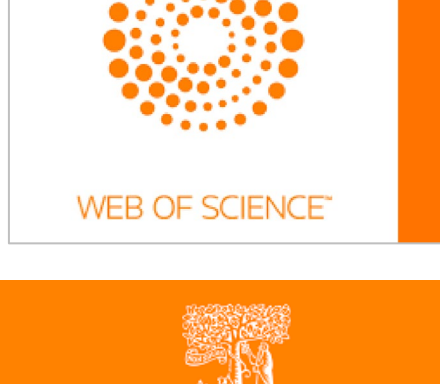

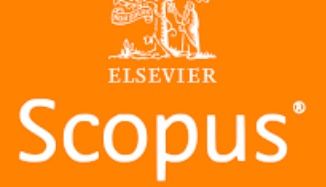

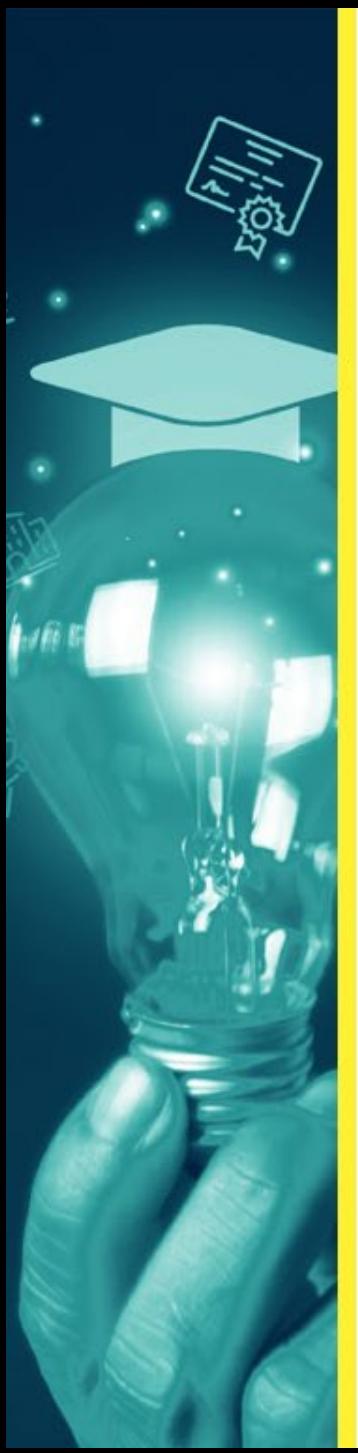

### **Perfiles en GSC | Panamá - UTP**

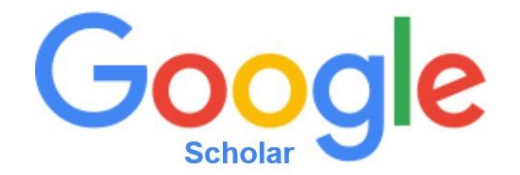

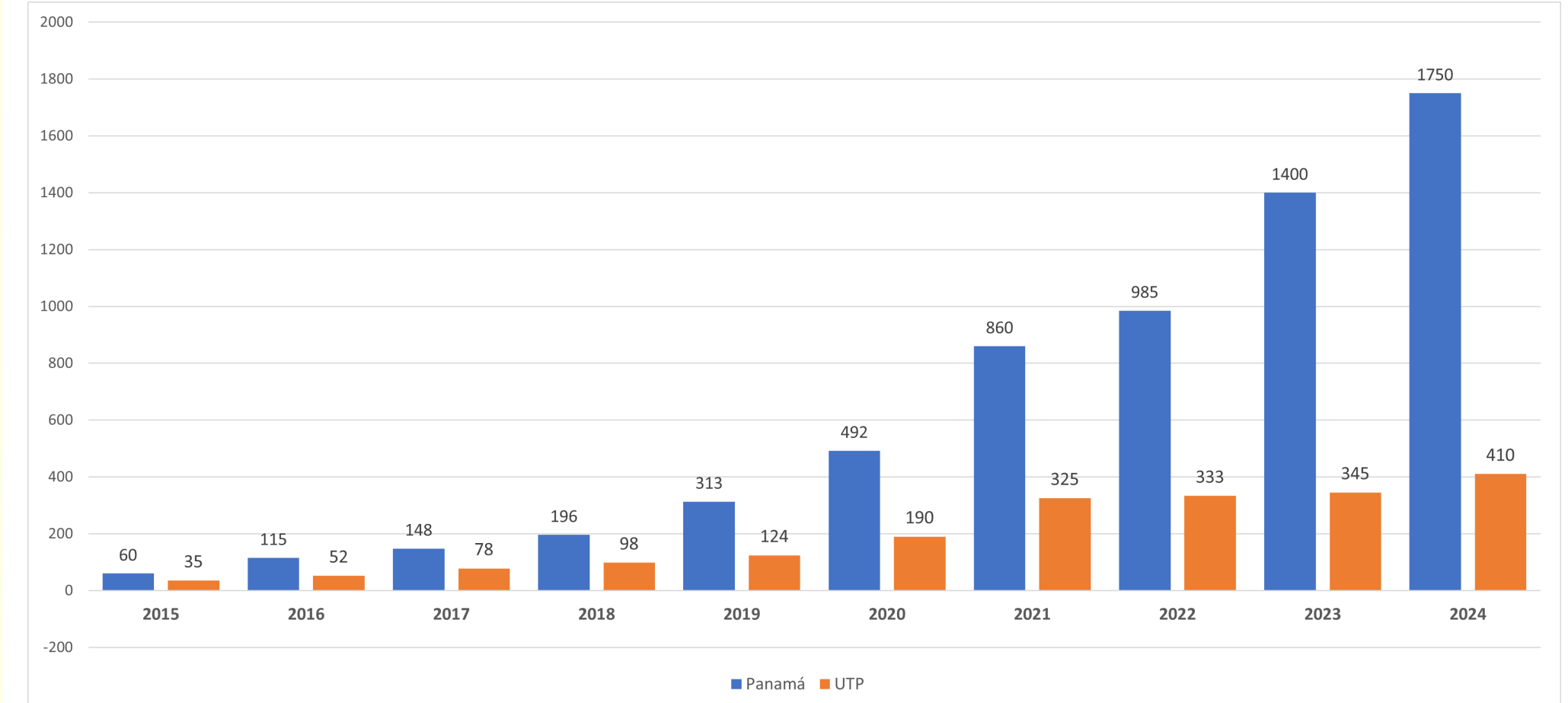

*Fuente: GSC, enero 2024*

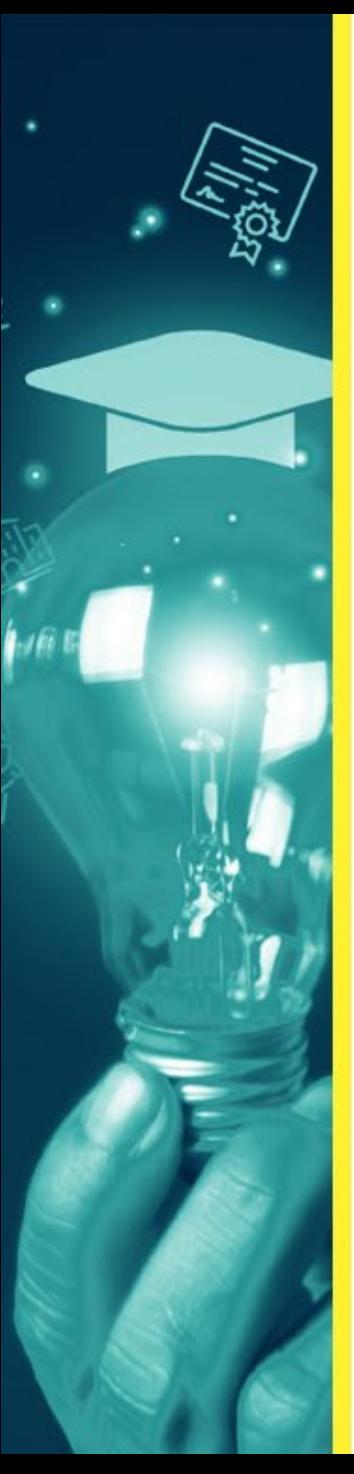

### **Perfiles en GSC Panamá con ORCID ID**

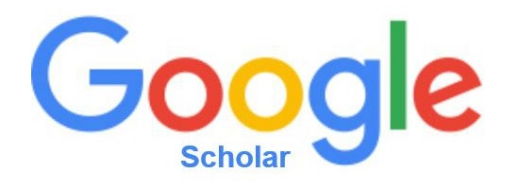

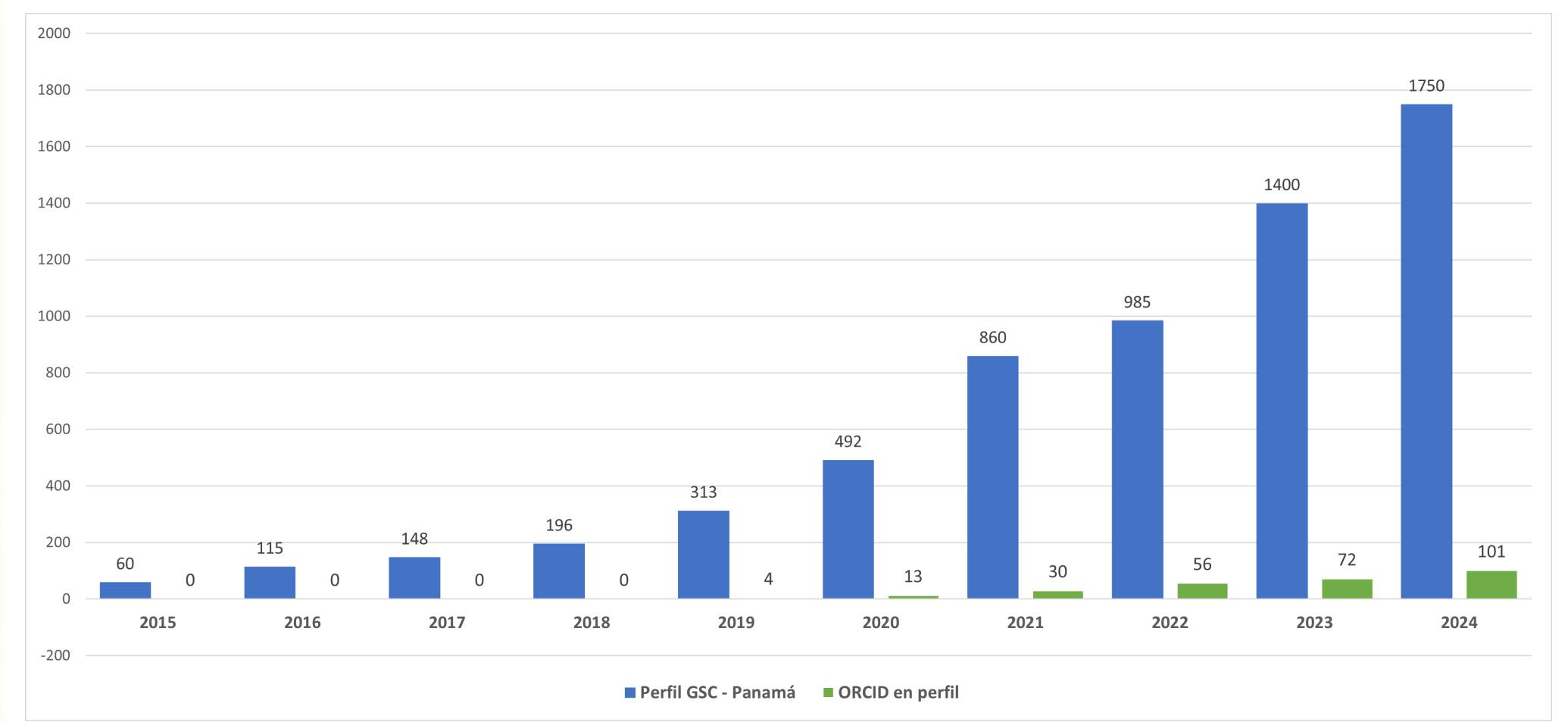

*Fuente: GSC, enero 2024*

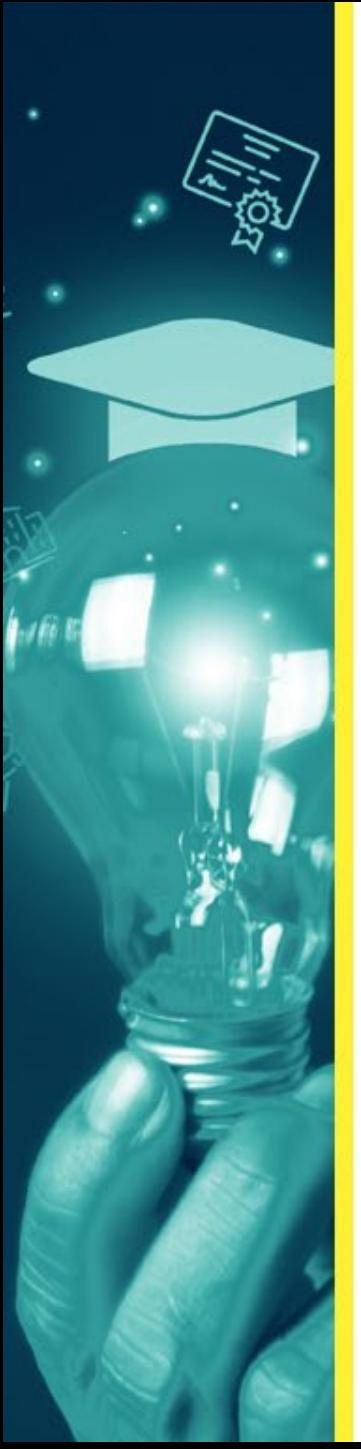

### **Perfiles en GSC Panamá con ROR**

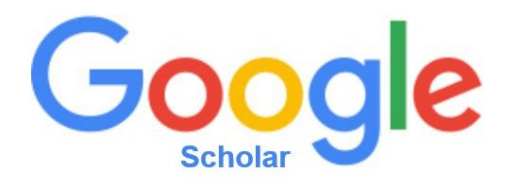

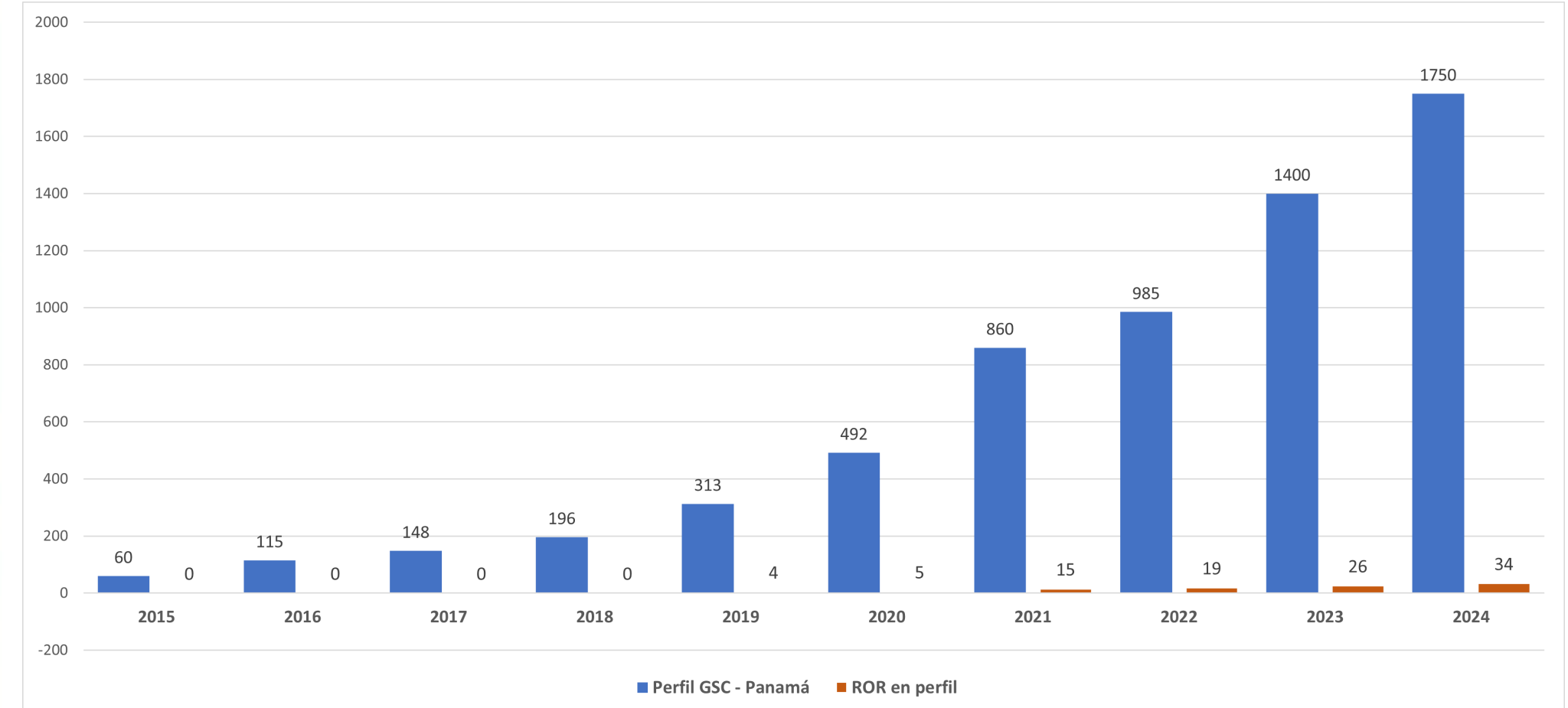

*Fuente: GSC, enero 2024*

# **MUCHAS GRACIAS**

Twitter @dannymu [danny.murillo@utp.ac.pa](mailto:danny.murillo@utp.ac.pa) Orcid:0000-0003-0297-7213

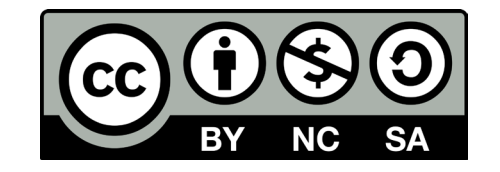